# **UNIVERSIDADE TECNOLÓGICA FEDERAL DO PARANÁ DEPARTAMENTO ACADÊMICO DE ARQUITETURA E URBANISMO CURSO DE ESPECIALIZAÇÃO EM ENGENHARIA DIGITAL E TECNOLOGIA BIM**

**MARIANA VAZ DE GENOVA** 

# **A UTILIZAÇÃO DO BIM NA VERIFICAÇÃO DA ABNT NBR 9050:2015 (NORMA DE ACESSIBILIDADE) NA FASE DE DESENVOLVIMENTO DE PROJETOS**

**MONOGRAFIA DE ESPECIALIZAÇÃO** 

**CURITIBA 2019**

## **MARIANA VAZ DE GENOVA**

# **A UTILIZAÇÃO DO BIM NA VERIFICAÇÃO DA ABNT NBR 9050:2015 (NORMA DE ACESSIBILIDADE) NA FASE DE DESENVOLVIMENTO DE PROJETOS**

Trabalho de Conclusão de Curso como requisito parcial à obtenção do título de Especialista em Engenharia Digital e Tecnologia BIM, do Departamento Acadêmico de Arquitetura e Urbanismo, da Universidade Tecnológica Federal do Paraná.

Orientador: Prof. Dr. Heverson Akira Tamashiro

**CURITIBA 2019**

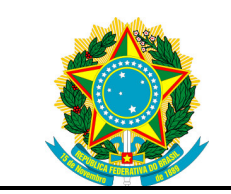

Ministério da Educação **Universidade Tecnológica Federal do Paraná**  Curitiba

Departamento Acadêmico de Arquitetura e Urbanismo Engenharia Digital e Tecnologia BIM

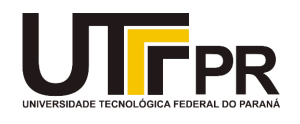

## **TERMO DE APROVAÇÃO**

# **A UTILIZAÇÃO DO BIM NA VERIFICAÇÃO DA ABNT NBR 9050:2015 (NORMA DE ACESSIBILIDADE) NA FASE DE DESENVOLVIMENTO DE PROJETOS**

por

## **MARIANA VAZ DE GENOVA AZEVEDO**

Esta Monografia foi apresentada em 11 de setembro de 2019 como requisito parcial para a obtenção do título de **Especialista em ENGENHARIA DIGITAL E TECNOLOGIA BIM**. A candidata foi arguida pela Banca Examinadora composta pelos professores abaixo assinados. Após deliberação, a Banca Examinadora considerou o trabalho aprovado.

> Heverson Akira Tamashiro Prof. Orientador

\_\_\_\_\_\_\_\_\_\_\_\_\_\_\_\_\_\_\_\_\_\_\_\_\_\_\_\_\_\_\_\_\_\_

Fábio Freire Membro titular

\_\_\_\_\_\_\_\_\_\_\_\_\_\_\_\_\_\_\_\_\_\_\_\_\_\_\_\_\_\_\_\_\_\_\_

Marcelo Queiroz Varisco Membro titular

\_\_\_\_\_\_\_\_\_\_\_\_\_\_\_\_\_\_\_\_\_\_\_\_\_\_\_\_\_\_\_\_\_\_\_

"A Folha de Aprovação assinada encontra-se na Coordenação do Curso"

### **RESUMO**

GENOVA, Mariana Vaz de. **A utilização do BIM na verificação da ABNT NBR 9050:2015 (Norma de Acessibilidade) na fase de desenvolvimento de projetos.** Monografia de Especialização em Tecnologia BIM – Universidade Tecnológica Federal do Paraná, 2019.

Os conceitos relacionados à acessibilidade se transformaram nas últimas décadas, passando a atender não só às necessidades das pessoas com deficiência, como de todas as pessoas (desenho universal). Sendo as normas técnicas de suma importância para assegurar a acessibilidade nas edificações, este trabalho se propõe a demonstrar a aplicação do Building Information Modeling (BIM) na verificação da Norma Brasileira NBR9050:2015 em fase de desenvolvimento de projetos. O método de pesquisa adotado é o analítico, consistindo na análise de recursos disponíveis no software ArchiCAD em conjunto com o desenvolvimento de regras de verificação no Solibri Model Checker (SMC). Tais recursos e regras foram testados em um modelo de habitação unifamiliar elaborado no ArchiCAD, ilustrando de forma simplificada o processo de desenvolvimento de projetos com a verificação simultânea. Dessa forma, foi possível verificar a efetividade do BIM na verificação de regras, analisando os resultados obtidos em ambos os programas. Espera-se, com a pesquisa, contribuir com os projetistas, automatizando a verificação de acessibilidade em projetos de arquitetura, sem a necessidade de conhecimento avançado em programação por esses profissionais.

**Palavras-Chave:** BIM, acessibilidade, verificação de regras, ArchiCAD, SMC

## **ABSTRACT**

GENOVA, Mariana Vaz de. **A utilização do BIM na verificação da ABNT NBR 9050:2015 (Norma de Acessibilidade) na fase de desenvolvimento de projetos.** Monografia de Especialização em Tecnologia BIM – Universidade Tecnológica Federal do Paraná, 2019.

The concepts related to accessibility have changed in recent decades, meeting not only the needs of people with disabilities, but of all people (universal design). The technical codes being of utmost importance to ensure accessibility in buildings, this paper aims to demonstrate the application of Building Information Modeling (BIM) in checking the Brazilian Code NBR9050:2015 during the project development phase. The research method adopted is the analytical one, consisting in the analysis of resources available on ArchiCAD along with the development of verification rules on Solibri Model Checker (SMC). These features and rules were tested on a single-family housing model developed on ArchiCAD, representing the project development process with simultaneous verification in a simplified form. Therefore, it was possible to verify the effectiveness of BIM in code checking, analyzing the results obtained in both programs. The research is expected to contribute to designers by automating accessibility checking in architectural designs, without the need for advanced programming knowledge by the professionals involved.

**Keywords:** BIM, accessibility, code checking, ArchiCAD, SMC

## **LISTA DE FIGURAS**

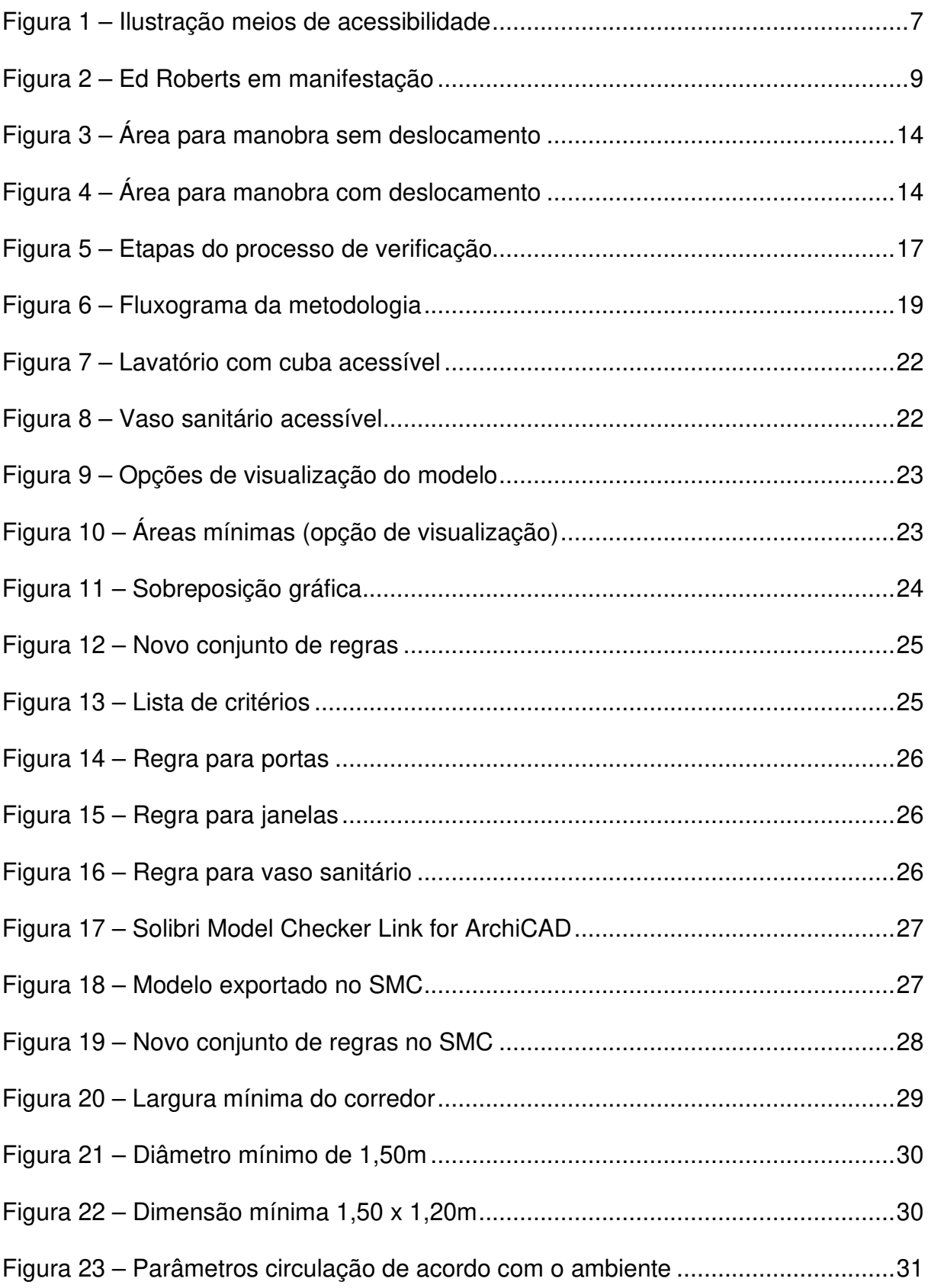

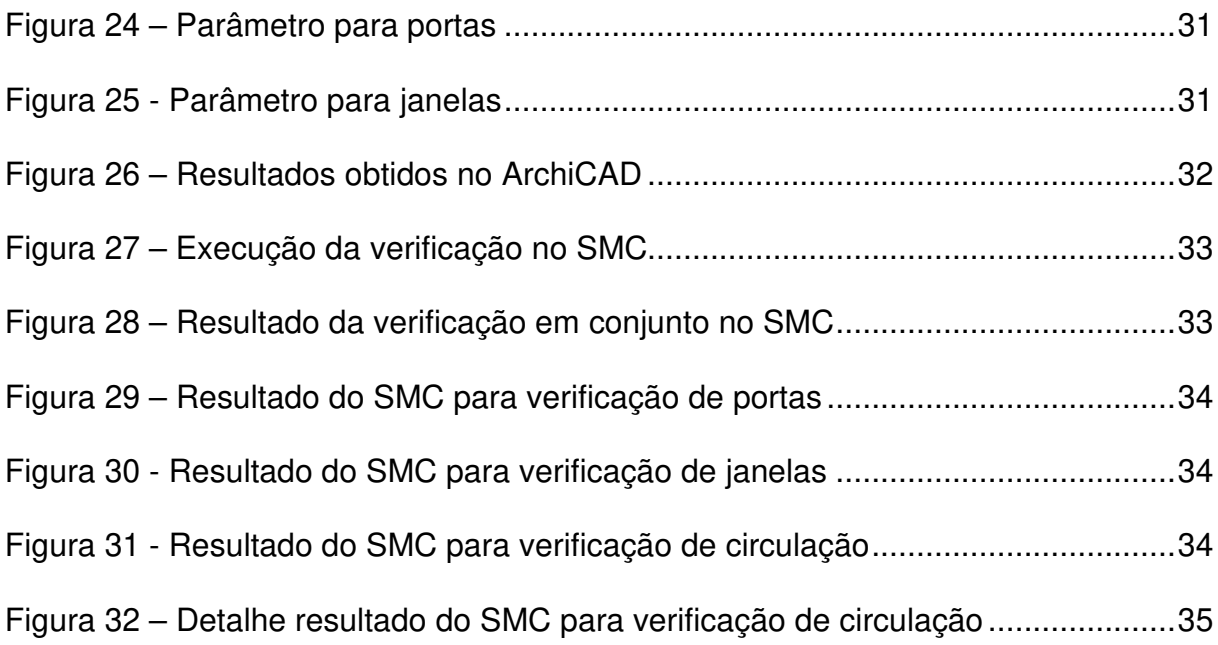

## **LISTA DE QUADROS**

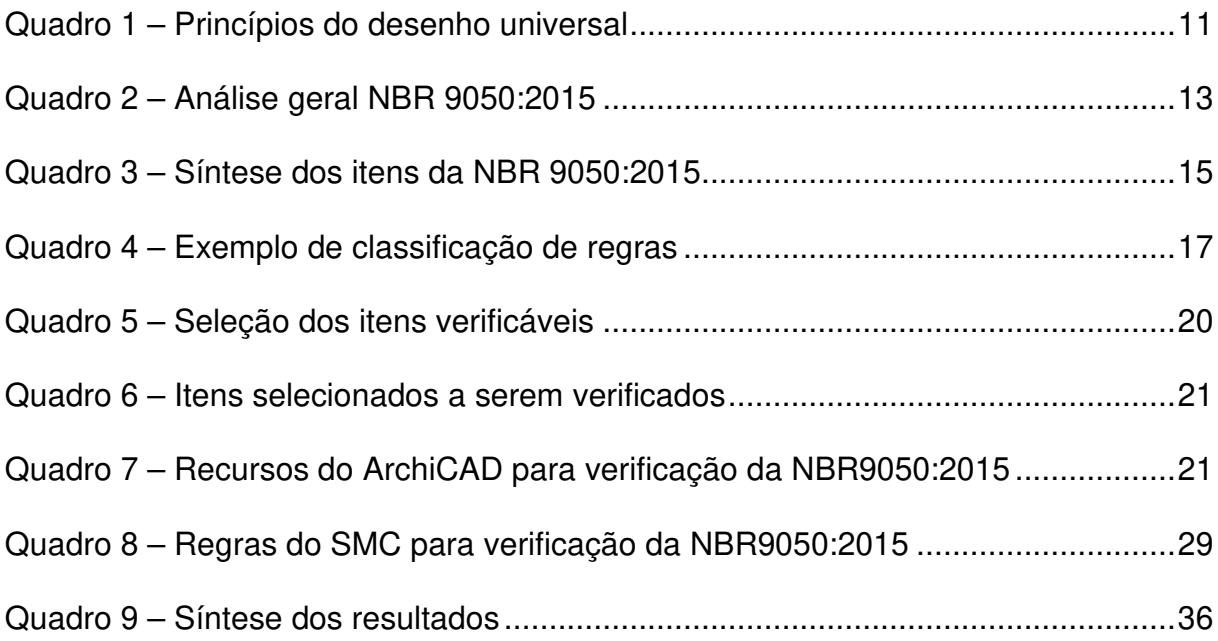

## **SUMÁRIO**

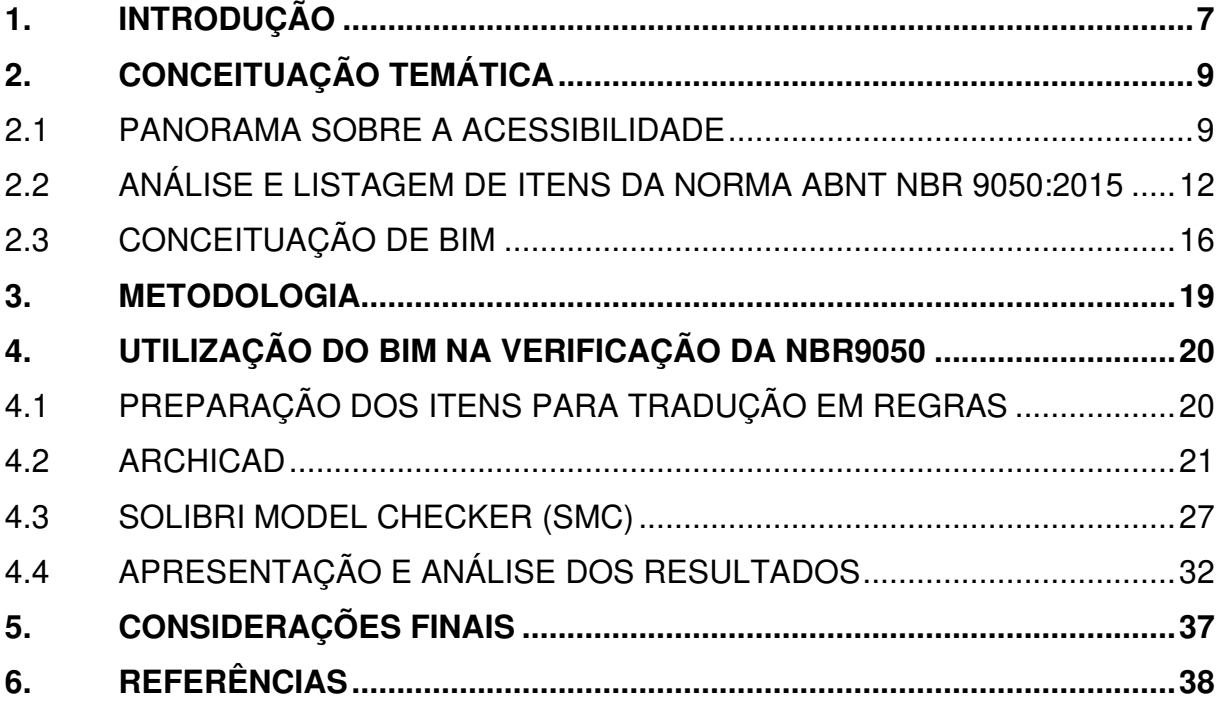

## **1. INTRODUÇÃO**

Estamos todos ficando mais velhos. Nós não podemos evitar isso, podemos? Eu olho em volta e percebo que muitos de nós estão ficando grisalhos. À medida que envelhecemos, percebemos que a deficiência é apenas uma parte da vida. Qualquer um pode se juntar ao nosso grupo em qualquer momento da vida. (ROBERTS, 1977, p. 6)

De acordo com os dados do Instituto Brasileiro de Geografia e Estatística (IBGE, 2010), 45,6 milhões de brasileiros apresentam algum tipo de deficiência, ou seja, 23,9% da população. Além dessas pessoas, "devemos pensar que qualquer um está sujeito, em algum momento de sua vida, a enfrentar dificuldades para a realização de atividades devido a acidentes, doenças ou, simplesmente, pelo processo natural de envelhecimento" (DISCHINGER; ELY; PIARDI, 2014, p.11).

A consideração das necessidades de todas as pessoas se relaciona com o conceito de desenho universal, que inclui não só os projetos de edificações, mas todo e qualquer objeto ou bem de consumo. A importância de prever o desenho universal desde a concepção do projeto para que não sejam necessárias adequações posteriores está demonstrada na Figura 1. No primeiro quadro, todos recebem o mesmo auxílio (igualdade), porém suas necessidades são diferentes. No segundo quadro, cada indivíduo recebeu o auxílio de acordo com sua necessidade específica (equidade), possibilitando o acesso igual a todos. No último quadro, todos tem acesso ao jogo sem a necessidade de auxílios, visto que não há a barreira fator da inequidade.

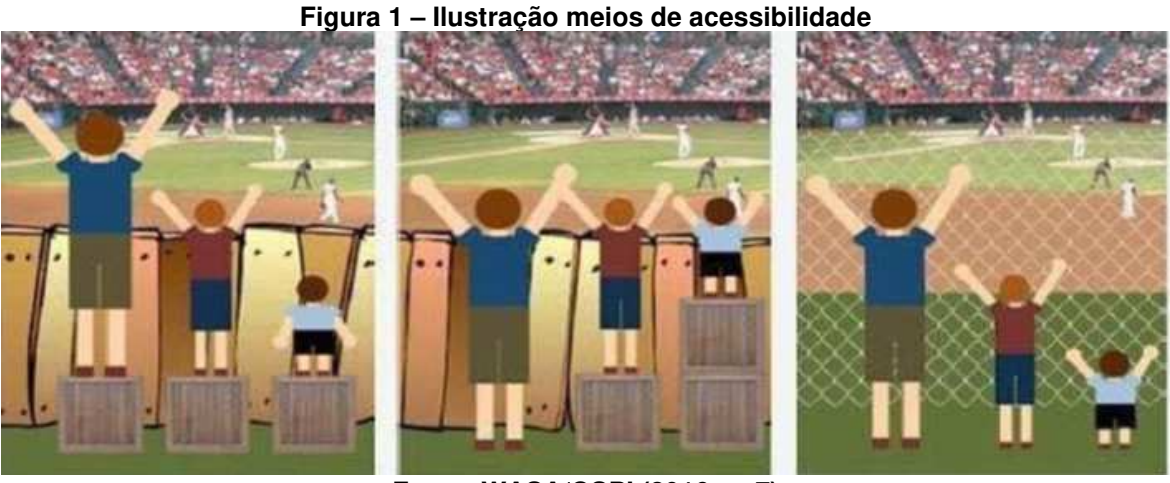

**Fonte: WASA/OSPI (2016, p. 7)** 

Para Salmen (2017, p. 74), o desenho universal pode entendido como o

"processo de incorporação da escolha de todas as pessoas nas coisas que criamos. À medida que se aprende mais sobre as necessidades e habilidades humanas, e à medida que as tecnologias se desenvolvem, a prática do design universal melhora, evolui e muda".

Tendo em vista o desenvolvimento da tecnologia, esta pesquisa tem como objetivo principal avaliar como o BIM pode auxiliar de forma automatizada na verificação de itens da NBR9050:2015 através dos programas ArchiCAD e Solibri Model Checker (SMC). Para tal, são definidos os seguintes objetivos específicos:

- Fundamentar a acessibilidade e conceitos correlatos;
- Analisar dos itens da norma ABNT NBR 9050:2015;
- Compreender o funcionamento e aplicações do Building Information Modeling (BIM);
- Identificar quais ferramentas o software ArchiCAD possui para a verificação dos principais requisitos selecionados;
- Desenvolver regras no SMC que atendam aos itens selecionados;
- Experimentar os recursos do ArchiCAD e executar as regras no SMC;
- Analisar a efetividade do processo através dos resultados obtidos;
- Propor formas de aprimorar a verificação automatizada através do ArchiCAD e SMC;

O ensaio se deu a partir de um modelo de habitação unifamiliar desenvolvido no ArchiCAD, dada a importância da habitação como "um elemento vital para alcançar o desenvolvimento social, econômico e ambientalmente sustentável", sendo o lar "um elemento chave para promover a integração familiar, contribuindo para a equidade social e fortalecendo o sentimento de pertença, segurança e solidariedade humana" (NAÇÕES UNIDAS, 2004).

## **2. CONCEITUAÇÃO TEMÁTICA**

### 2.1 PANORAMA SOBRE A ACESSIBILIDADE

O movimento pela acessibilidade teve início principalmente nos Estados Unidos, em especial na cidade de Berkeley, conhecidamente vanguardista em movimentos sociais (COHEN, 2017). Um dos ativistas pioneiros pelos direitos das pessoas com deficiência foi Ed Roberts, primeiro aluno com cadeira de rodas a estudar na Universidade de Berkeley (EDELSTEIN, 2010). Roberts foi aprovado na universidade em 1962, porém seu acesso foi negado quando a administração ficou ciente da sua deficiência (tanto por preconceito quanto por falta de instalações acessíveis), tendo iniciado o curso somente após processo judicial (BAMSI, 2017; ROBERTS, 1977). Outras pessoas com deficiência passaram a frequentar a instituição e reivindicar seus direitos sob a liderança de Roberts, que viajou o mundo pregando pela independência da pessoa com deficiência (ELLIOTT, 1995).

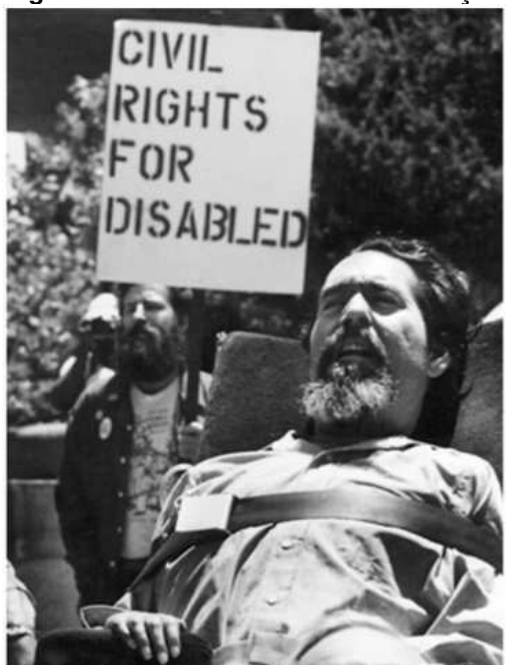

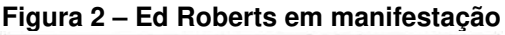

**(BAMSI, 2017)** 

Desde então, foi se tornando expressiva a atuação da Organização das Nações Unidas (ONU) na promoção dos direitos das pessoas com deficiência, tendo incorporado na política a pauta da completa participação dessas pessoas na

sociedade (SANTOS, A.; SANTOS L.; RIBAS, 2005). Nessa trajetória, destacam-se: a Declaração dos Direitos das Pessoas Portadoras de Deficiência em 1975; a proclamação do ano de 1981 como Ano Internacional das Pessoas Portadoras de Deficiência, que resultou em um Programa Mundial de Ação; a adoção das Normas Uniformes para Igualdade de Oportunidades das Pessoas com Deficiência, em 1993, que seguiu como pauta de conferências mundiais dos direitos humanos; e o início da elaboração de um Manual de Acessibilidade que servisse como parâmetro para o projeto de edifícios e espaços livres de barreiras para as pessoas portadoras de deficiência (ONU, 2003). De acordo com Santos, A., Santos L., e Ribas (2005), com a implementação e monitoramento das diretrizes do Programa Mundial de Ação para Promoção da Igualdade de Direitos e Oportunidades para os Portadores de Deficiência, pela ONU, foram implementadas leis e normas em consonância por diversos países.

Uma conquista importante foi a transformação radical no conceito de deficiência nas últimas décadas, deixando de ser pertinente apenas o modelo médico (em que a deficiência é uma característica da pessoa) e sendo incluída a definição social pela Organização Mundial de Saúde, que considera a deficiência em relação à interação da pessoa com o ambiente (OMS, 2002, apud OSTROFF, 2011). "A deficiência, portanto, é externa à pessoa, por advir da inacessibilidade encontrada no meio" destacam Ferraz e Leite (2015), ao tratarem deste mesmo conceito, incorporado à Lei Brasileira de Inclusão (Lei 13.146/2015). O meio, no sentido de espaço, possui portanto um enorme potencial para amenizar a experiência da deficiência<sup>1</sup>, o que reforça a importância de boas práticas em arquitetura. Segundo Ostroff (2011), isso inclui a mudança que houve na abordagem dos projetos, que deixaram de tão somente atender a normas específicas para pessoas com limitações funcionais, mas passaram a ser pensados de forma inclusiva para todas as pessoas.

Tais mudanças se expressam através da diversidade de denominações atribuídas ao tema, partindo do termo "barrier-free design" (design sem barreiras) no final dos anos 1950, seguido de "design acessível" nos anos 1970 (OSTROFF, 2011). Para Salmen (2011), a acessibilidade está ligada ao cumprimento de

<sup>1</sup> A experiência como um todo depende do acolhimento em outros aspectos, em especial o social (FERRAZ; LEITE, 2015)

regulamentações para garantir o mínimo de adequabilidade do espaço às pessoas com deficiência. Já o conceito de desenho universal, cunhado por Ron Mace em 1985 visa atender a maior variedade de pessoas ao longo de suas vidas (SALMEN, 2011). Trata-se em síntese, de "projetar tudo para todos" (COHEN 2017). De 1994 a 1997, o Centro pelo Desenho Universal da Universidade da Carolina do Norte conduziu estudos que levaram à elaboração de princípios do desenho universal (STORY, 2011):

| <b>Princípios</b>                                     | Descrição                                                                                                    | <b>Diretrizes</b>                                                                                                    |
|-------------------------------------------------------|----------------------------------------------------------------------------------------------------|----------------------------------------------------------------------------------------------------|
| 1<br>Uso<br>equitativo                                | Ser útil e comercializável<br>para pessoas com<br>habilidades diversas                                                                                                    | Fornecer os mesmos meios de uso para todos os<br>usuários; evitar segregar ou estigmatizar quaisquer<br>privacidade,<br>usuários;<br>prover<br>segurança<br>е<br>segurança igualmente disponíveis para todos os<br>usuários; tornar o design atraente para todos os<br>usuários.                                                                                                    |
| $\overline{2}$<br>Flexibilidade<br>no uso             | Acomodar ampla gama<br>de preferências e<br>habilidades individuais                                                                                                    | Permitir escolha da forma de uso; acomodar o<br>acesso e uso com a mão direita ou esquerda;<br>facilitar a precisão do usuário; proporcionar<br>adaptabilidade ao ritmo do usuário.                                                                                                    |
| 3<br>Uso simples<br>e intuitivo                       | Ser fácil de entender,<br>independentemente da<br>experiência, do<br>conhecimento, das<br>habilidades lingüísticas ou<br>do nível de concentração<br>atual do usuário                    | Eliminar a complexidade desnecessária;<br>ser<br>consistente com as expectativas e intuição do<br>usuário;<br>ampla<br>gama<br>de<br>habilidades<br>de<br>alfabetização e linguagem; organizar informações<br>com sua<br>importância; fornecer<br>consistentes<br>sugestões e comentários eficazes durante e após<br>a conclusão da tarefa.                                                                         |
| 4<br>Informação<br>perceptível                        | Comunicar informações<br>necessárias ao usuário,<br>independentemente das<br>condições do ambiente ou<br>das habilidades<br>sensoriais do usuário.                                       | Usar modos diferentes (pictórico, verbal, tátil) para<br>apresentação<br>redundante<br>de<br>informações<br>maximizar<br>essenciais;<br>legibilidade<br>a a<br>das<br>informações essenciais; diferenciar os elementos<br>de maneiras que podem ser descritas, facilitando<br>orientações; promover compatibilidade com a<br>variedade de técnicas ou dispositivos usados por<br>pessoas com limitações sensoriais. |
| 5<br>Tolerância<br>ao erro                            | Minimizar os riscos e as<br>conseqüências adversas<br>de ações acidentais ou<br>não intencionais.                                                                                        | Organizar elementos para minimizar perigos e<br>erros: elementos mais usados, mais acessíveis;<br>elementos perigosos eliminados,<br>isolados ou<br>protegidos;<br>proporcionar<br>avisos<br>de<br>perigo;<br>recursos<br>de<br>proporcionar<br>à<br>prova<br>falhas;<br>desencorajar a ação inconsciente em tarefas que<br>exijam vigilância.                                                                      |
| 6<br>Baixo<br>esforço físico                          | O projeto deve ser usado<br>de forma eficiente e<br>confortável e com um<br>mínimo de fadiga.                                                                                            | Permitir que o usuário mantenha posição neutra;<br>prever uso de forças operacionais razoáveis;<br>minimizar ações repetitivas; minimizar o esforço<br>físico sustentado.                                                                                                    |
| 7<br>Tamanho e<br>espaço para<br>aproximação<br>e uso | O tamanho e o espaço<br>apropriados são dispostos<br>para abordagem, alcance,<br>manipulação e uso,<br>independentemente do<br>tamanho do corpo do<br>usuário, postura ou<br>mobilidade. | Prover uma linha de visão clara para elementos<br>importantes para qualquer usuário sentado ou em<br>pé; fazer com que todos os componentes fiquem<br>confortáveis para qualquer usuário sentado ou em<br>pé; acomodar variações no tamanho da mão e do<br>punho; proporcionar espaço adequado para o uso<br>de dispositivos auxiliares ou assistência pessoal.                                                     |

**Quadro 1 – Princípios do desenho universal** 

**Fonte: STORY (2011, p. 59-61, tradução nossa), quadro elaborado pela autora** 

Em consonância com as conquistas internacionais, no Brasil, o direito de igualdade sem nenhuma forma de discriminação é previsto na Constituição de 1988 (DISCHINGER; ELY; PIARDI, 2014). Destacam-se como avanços na legislação a Lei n° 10.098, de 2000, conhecida como Lei da Acessibilidade, que estabeleceu critérios básicos para garantir a acessibilidade das pessoas com deficiência, e a Lei n° 13.146, de 2015, que instituiu a Lei Brasileira de Inclusão (LBI) da Pessoa com Deficiência (Estatuto da Pessoa com Deficiência) (BRASIL, 2000; BRASIL, 2015). Esta lei trata a acessibilidade como sendo:

> Possibilidade e condição de alcance para utilização, com segurança e autonomia, de espaços, mobiliários, equipamentos urbanos, edificações, transportes, informação e comunicação, inclusive seus sistemas e tecnologias, bem como de outros serviços e instalações abertos ao público, de uso público ou privados de uso coletivo, tanto na zona urbana como na rural, por pessoa com deficiência ou com mobilidade reduzida. (BRASIL, 2015, Art. 3°)

Para que essa acessibilidade seja garantida nos projetos de arquitetura, o Estatuto define em diversos artigos que devem ser seguidas as normas técnicas brasileiras vigentes. Criada em 1983<sup>2</sup>, a Norma Brasileira (NBR) 9050 trata da Acessibilidade a edificações, mobiliário e equipamentos urbanos. A norma passou por diversas alterações que buscaram atender a todas pessoas<sup>3</sup>, sendo a última revisão publicada logo após a LBI, em 2015. No item seguinte, serão apontados os itens da norma vigente que são de interesse para verificação de um projeto de habitação unifamiliar.

## 2.2 ANÁLISE E LISTAGEM DE ITENS DA NORMA ABNT NBR 9050:2015

A NBR 9050:2015 visa a "utilização de maneira autônoma, independente e segura do ambiente, edificações, mobiliário, equipamentos urbanos e elementos à maior quantidade possível de pessoas, independentemente de idade, estatura ou limitação de mobilidade ou percepção", de forma a proporcionar condições de mobilidade e percepção do ambiente com ou sem ajuda de aparelhos ou sistemas assistivos.

<sup>2</sup> De acordo com AME-SP (2004)

<sup>3</sup> Além de atender de forma mais adequada todos os tipos de deficiência (em especial as sensoriais), a revisão de 2015 ampliou o conceito de mobilidade para idosos, gestantes e obesos.

A norma estabelece que edificações residenciais multifamiliares devem ser acessíveis em suas áreas de uso comum, sendo facultativa a aplicação da norma em edificações residenciais unifamiliares. Todavia, tendo em vista o conceito de desenho universal abordado anteriormente, este item apontará todos os itens de acessibilidade aplicáveis à verificação de um projeto de habitação unifamiliar, em fase de desenvolvimento. Dessa forma, serão considerados os parâmetros que permitam instalação de detalhes específicos em níveis de acessibilidade (acessórios, sinalização, recursos táteis, etc.).

Primeiramente, foram analisados os itens em grandes grupos de acordo com o Quadro 2, onde foram identificados aqueles possivelmente aplicáveis à verificação.

|                | Item NBR 9050:2015                                    | <b>Análise</b>                               | Aplicação |
|----------------|-------------------------------------------------------|----------------------------------------------|-----------|
| 1              | Escopo                                                | Informações textuais                         |           |
| 2              | Referências normativas                                | Informações textuais                         |           |
| 3              | Termos, definições e<br>abreviaturas                  | Informações textuais                         |           |
| 4              | Parâmetros antropométricos                            | Devem ser considerados                       |           |
| 5              | Informação e sinalização                              | Não se aplicam à fase do projeto e tipologia |           |
| 6              | Acessos e circulação                                  | Devem ser considerados                       | √         |
| $\overline{7}$ | Sanitários, banheiros e<br>vestiários                 | Devem ser considerados                       | √         |
| 8              | Mobiliário urbano<br>Não se aplica ao tipo de projeto |                                              |           |
| 9              | Mobiliário                                            | Devem ser considerados                       | ✓         |
| 10             | Equipamentos urbanos                                  | Não se aplica ao tipo de projeto<br>_____    |           |

**Quadro 2 – Análise geral NBR 9050:2015** 

#### **Fonte: Elaborado pela autora**

Os parâmetros antropométricos (item 4) devem ser considerados no desenvolvimento do projeto, sendo aplicáveis de acordo com cada situação (portanto não foi incluído como aplicável para a verificação). Em especial, deve ser considerado o módulo de referência de 0,80m por 1,20, referente à projeção ocupada por uma pessoa utilizando cadeira de rodas. Para tal, devem ser pensadas áreas de manobra sem deslocamento de acordo com a Figura 3, e de acordo com a Figura 4 para manobra com deslocamento.

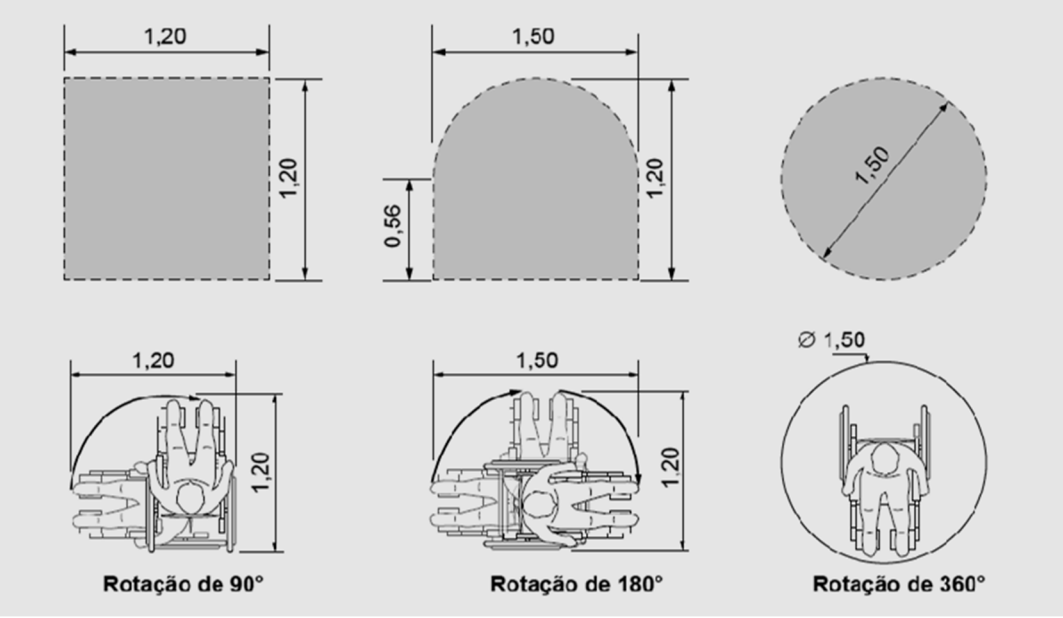

**Figura 3 – Área para manobra sem deslocamento** 

**Fonte: Adaptado de ABNT (2015, p.11)** 

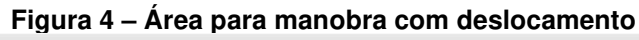

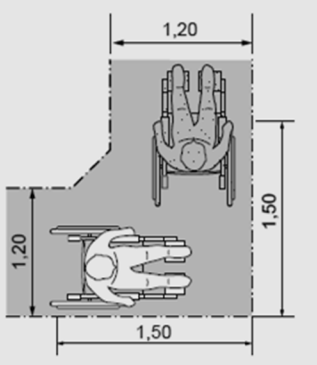

 $0.90$ 0,90  $x \ge 1,20$ 0,90

Deslocamento recomendável para 90°

Deslocamento consecutivo de 90° com percurso intermediário - Caso 1

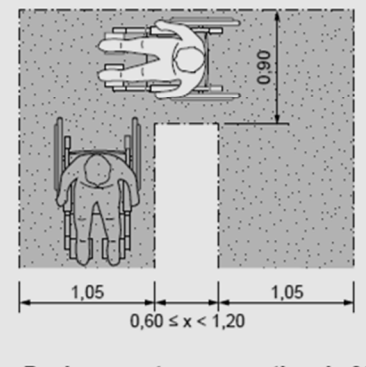

Deslocamento consecutivo de 90° com percurso intermediário - Caso 2

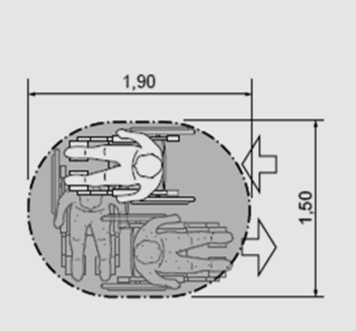

Deslocamento de 180°

**Fonte: Adaptado de ABNT (2015, p. 12)** 

Isto posto, foram analisados os itens 6, 7 e 8, onde foram identificados os detalhes a serem seguidos em uma habitação unifamiliar, tendo em vista a possibilidade de verificação nas próximas etapas. O Quadro 3 sintetiza os itens levantados:

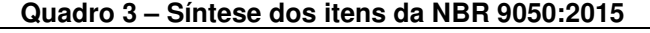

 $\overline{\phantom{a}}$ 

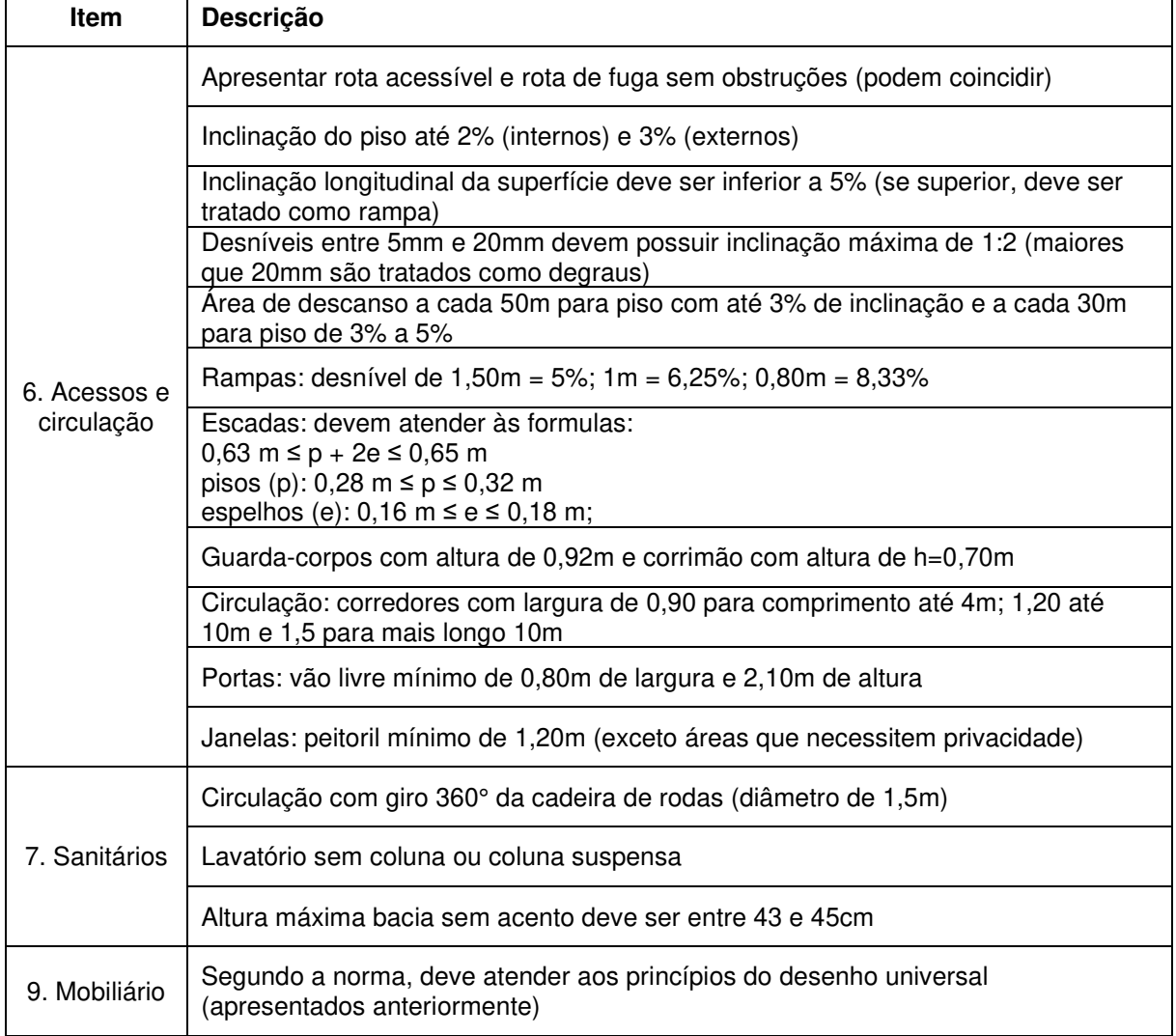

**Fonte: Elaborado pela autora de acordo com a NBR 9050:2015** 

Posteriormente, para fins de demonstração, podem não ser verificados todos os itens necessariamente.

 $\overline{\phantom{a}}$ 

## 2.3 CONCEITUAÇÃO DE BIM

Para Eastman et al (2011), o Building Modeling Information<sup>4</sup> (BIM) é um dos avanços mais importantes na área da Arquitetura, Engenharia e Construção, se tratando de uma nova metodologia que envolve ferramentas de processos a partir de documentação digital de uma edificação ou estrutura (desde o planejamento, construção e análises posteriores). Santos (apud ROTAVA, 2018), define como conceitos essenciais do BIM: (i) modelagem paramétrica baseada em objetos; (ii) unidade do modelo; (iii) interoperabilidade<sup>5</sup> e (iv) utilização em todo o ciclo de vida da edificação.

> A modelagem paramétrica consiste em representar os objetos do modelo através de parâmetros e regras que determinam a geometria e outras propriedades e características não geométricas, que são atualizadas automaticamente de acordo com o controle do usuário ou mudanças de contexto. (ROTAVA, 2018, p.22)

Dessa forma, o BIM se revela um avanço em relação ao CAD (Computer Aided Design) tradicional, onde todos os elementos são editados manualmente pelo projetista (EASTMAN et al, 2011). De acordo com Kymmel (apud ROMCY et al), os principais benefícios do BIM se dividem em três categorias: visualização (melhor compreensão do modelo e consequente aprimoramento do projeto), colaboração (facilitação das ações em equipe) e eliminação (redução de conflitos e erros).

Para fins desse trabalho, o potencial mais relevante do BIM é a automação de verificação de normas técnicas no processo de desenvolvimento de projetos. De acordo com Eastman et al (apud MAINDARDI NETO, 2016, p.36), a verificação de Regras (Code Checking) pode se dar através dos seguintes meios:

- Como um software de computador, paralelo ao software de projeto;

- Como aplicativo baseado na web, que aceita o projeto derivado de diversas plataformas;

<sup>-</sup> Uma aplicação desenvolvida para funcionar em outra plataforma, com um plug-in, permitindo a verificação em qualquer momento que o projetista desejar;

<sup>4</sup> Modelagem de Informação da Construção é a tradução adotada no Brasil (MAINARDI NETO, 2016).

 $^5$  É a capacidade da troca de dados entre diferentes sistemas, facilitando o trabalho em equipe e facilitando a automação (EASTMAN, 2011).

Deve-se atentar para o fato de que "A tradução das normas para uma linguagem que uma máquina consiga fazer essa verificação não é uma tarefa simples", tendo em vista a interpretação e complexidade das regras (ANDRADE E SILVA; ARANTES, 2017, p. 387). Tal processo pode se dar através das seguintes etapas:

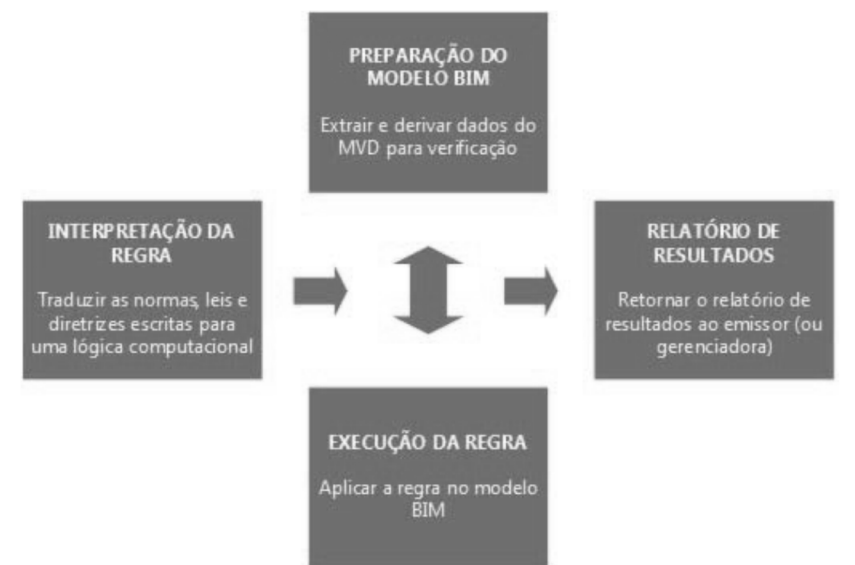

### **Figura 5 – Etapas do processo de verificação**

**Fonte: Eastman et al (adaptado por FRANÇA; SHEER, 2017)** 

Para a etapa de interpretação da norma, será considerada a seguinte classificação de regras:

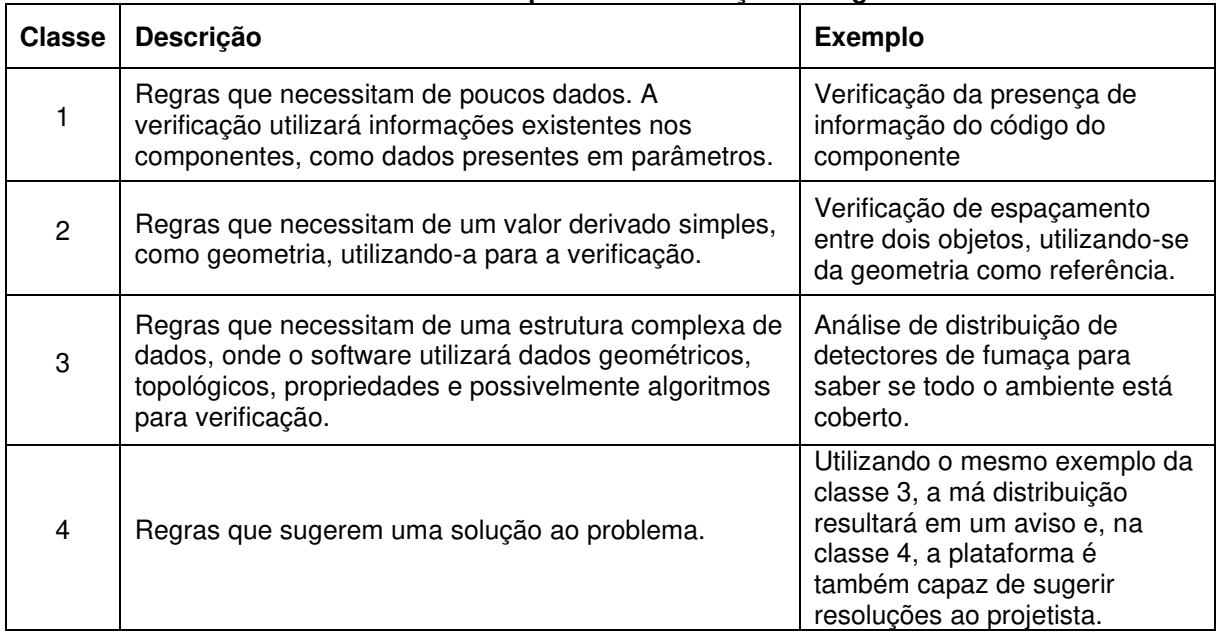

### **Quadro 4 – Exemplo de classificação de regras**

**Fonte: Solihin e Eastman (adaptado por FRANÇA; SHEER, 2017)** 

Os estudos de Andrade e Silva e Arantes (2017), Mainardi Neto (2016) e França e Sheer (2017) confirmam o potencial da utilização do BIM na verificação de normas, se mostrando muito mais eficiente do que análise manual, que é sujeita a falhas. O meio de verificação utilizado frequentemente é o software Solibri Model Checker (SMC), cujas experimentações serão analisadas neste trabalho juntamente com a análise do software ArchiCAD.

### **3. METODOLOGIA**

Considerando a NBR9050:2015 como essencial para a aplicação do conceito de acessibilidade abordado e tendo em vista as noções de BIM voltadas à verificação de regras, a pesquisa seguiu de acordo com o seguinte fluxograma:

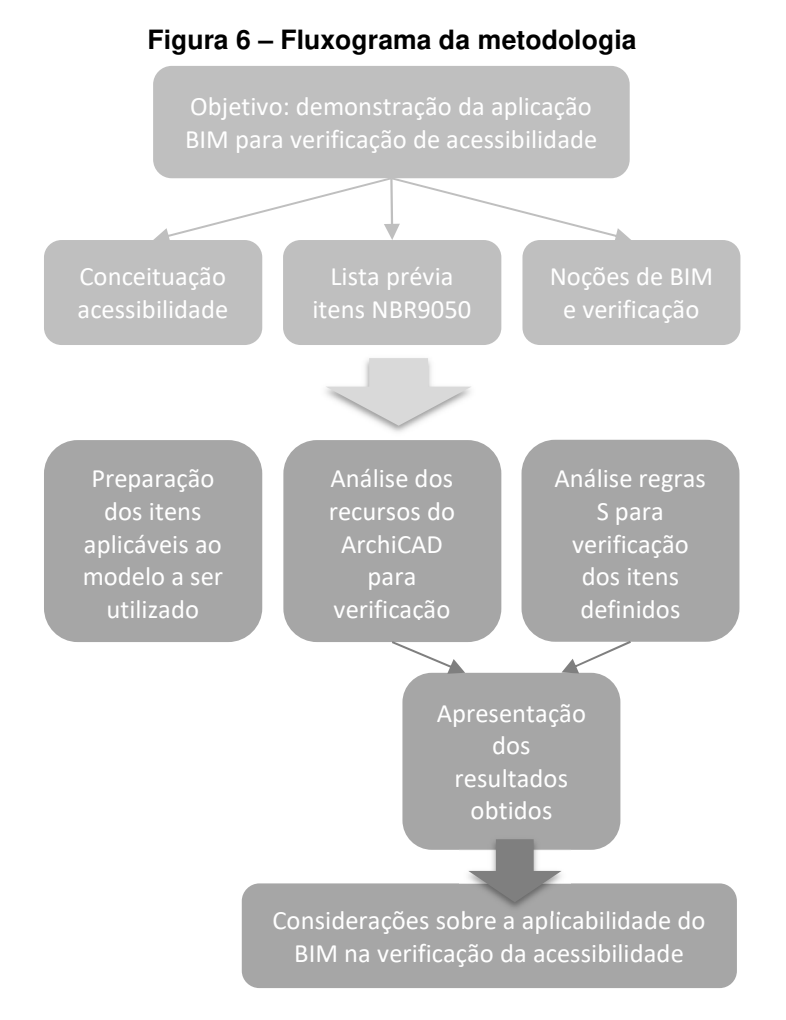

Os itens da NBR9050 pré-selecionados foram refinados de acordo com o modelo utilizado (desenvolvido no ArchiCAD 22), visando sua transformação em parâmetros aplicáveis tanto no ArchiCAD quanto no SMC. A partir de seis itens selecionados, foi demonstrada a utilização dos recursos disponíveis no ArchiCAD durante o desenvolvimento de projetos, e sua conectividade com o SMC, onde foram também foram testadas as regras elaboradas. Após a visualização dos resultados obtidos, foi possível apontar sua efetividade e indicar ideias para o aprimoramento dessas soluções.

# **4. UTILIZAÇÃO DO BIM NA VERIFICAÇÃO DA NBR9050**

# 4.1 PREPARAÇÃO DOS ITENS PARA TRADUÇÃO EM REGRAS

Primeiramente, foram selecionados os itens dentre os listados anteriormente que se aplicam ao modelo (habitação unifamiliar térrae) a ser verificado (Quadro 5).

|                         | Itens pré-selecionados                                                                                                    | Aplicáveis ao projeto                                                                                                    |
|-------------------------|----------------------------------------------------------------------------------------------------|----------------------------------------------------------------------------------------------------|
|                         | Apresentar rota acessível e rota de fuga sem<br>obstruções (podem coincidir)                                                                                                    | Será feita apenas análise de interiores.                                                                                                    |
|                         | Inclinação do piso até 2% (internos) e 3%<br>(externos)                                                                                                    | O projeto analisado não possui inclinação.                                                                                                    |
|                         | Inclinação longitudinal da superfície deve ser<br>inferior a 5% (se superior, deve ser tratado<br>como rampa)                                                                                                    | O projeto analisado não possui inclinação.                                                                                                    |
|                         | Desníveis entre 5mm e 20mm devem possuir<br>inclinação máxima de 1:2 (maiores que<br>20mm são tratados como degraus)                                                                                                    | O projeto analisado não possui desníveis.                                                                                                    |
|                         | Área de descanso a cada 50m para piso com<br>até 3% de inclinação e a cada 30m para piso<br>de 3% a 5%                                                                                                    | O projeto não possui circulação com 50m.                                                                                                    |
|                         | Rampas: desnível de 1,50m = 5%; 1m =<br>6,25%; $0,80m = 8,33%$                                                                                                    | O projeto analisado não possui rampas.                                                                                                    |
| 6. Acessos e circulação | Escadas: devem atender às formulas:<br>$0,63 \text{ m} \leq p + 2e \leq 0,65 \text{ m}$<br>pisos (p): 0,28 m ≤ p ≤ 0,32 m<br>espelhos (e): $0,16$ m $\leq e \leq 0,18$ m;                                                                                               | O projeto analisado não possui escadas.                                                                                                    |
|                         | Guarda-corpos com altura de 0,92m e<br>corrimão com altura de h=0,70m                                                                                                    | O projeto analisado não possui escadas.                                                                                                    |
|                         | Circulação: corredores com largura de 0,90<br>para comprimento até 4m; 1,20 até 10m e<br>1,5 para mais longo 10m<br>Portas: vão livre mínimo de 0,80m de largura<br>e 2,10m de altura<br>Janelas: peitoril mínimo de 1,20m (exceto<br>áreas que necessitem privacidade) | Itens a serem verificados na demonstração                                                                                                    |
|                         | Circulação com giro 360° da cadeira de<br>rodas (diâmetro de 1,5m)                                                                                                    | dessa pesquisa                                                                                                    |
| 7. Sanitários           | Lavatório sem coluna ou coluna suspensa                                                                                                    |                                                                                                    |
|                         | Altura máxima bacia sem acento deve ser<br>entre 43 e 45cm                                                                                                    |                                                                                                    |
| 9. Mobiliário           | Segundo a norma, deve atender aos<br>princípios do desenho universal<br>(apresentados anteriormente)                                                                                                    | Depende da combinação entre um sistema<br>complexo de regras e análise manual para<br>a verificação efetiva do desenho universal,<br>visto que o mobiliário possui muita<br>variedade e diferentes parâmetros de<br>ergonomia a serem seguidos |

**Quadro 5 – Seleção dos itens verificáveis** 

Dessa forma, serão demonstrados os seis itens de acordo com o Quadro 6. Observa-se que todas as regras a serem desenvolvidas são derivadas da geometria, e em alguns casos da localização (janelas, que são exceção nas áreas com necessidade de privacidade, e circulação nos sanitários).

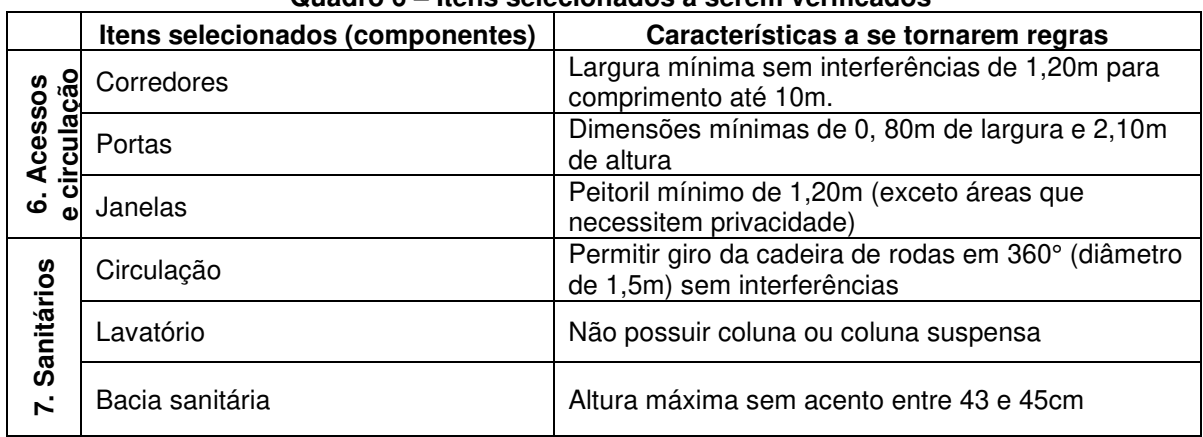

**Quadro 6 – Itens selecionados a serem verificados** 

#### **Fonte: A autora**

### 4.2 ARCHICAD

O software BIM utilizado para conceber um projeto preliminar de uma habitação unifamiliar térrea foi o ArchiCAD 22 (desenvolvido pela Graphisoft). Nessa seção foram exploradas as formas disponíveis de auxílio na verificação dos itens selecionados na NBR 9050:2015 através dos recursos dessa plataforma (Quadro 7).

|                                                                             | Quadro 7 – Recursos do ArchiCAD para verificação da NBR9050:2015 |                                                                                       |                                                                       |  |  |  |
|-----------------------------------------------------------------------------|------------------------------------------------------------------|---------------------------------------------------------------------------------------|-----------------------------------------------------------------------|--|--|--|
| Itens<br>selecionados<br>(componentes)                                      |                                                                  | Características a se tornarem regras                                                  | Recursos encontrados no<br><b>ArchiCAD 22</b>                         |  |  |  |
| <b>o</b> ë<br>Corredores<br><b>Cessos</b><br>cula<br>Portas<br>ق<br>Janelas |                                                                  | Largura mínima sem interferências de<br>1,20m para comprimento até 10m.               |                                                                       |  |  |  |
|                                                                             |                                                                  | Dimensões mínimas de 0, 80m de<br>largura e 2,10m de altura                           | Sobreposição gráfica                                                  |  |  |  |
|                                                                             |                                                                  | Peitoril mínimo de 1,20m (exceto áreas<br>que necessitem privacidade)                 | Sobreposição gráfica                                                  |  |  |  |
|                                                                             | Circulação                                                       | Permitir giro da cadeira de rodas em<br>360° (diâmetro de 1,5m) sem<br>interferências | Círculo (documentação) e<br>visualização do modelo<br>(espaço mínimo) |  |  |  |
| Sanitários                                                                  | Lavatório                                                        | Não possuir coluna ou coluna suspensa                                                 | Mobiliário específico                                                 |  |  |  |
| Z.                                                                          | Bacia sanitária                                                  | Altura máxima sem acento entre 43 e<br>45cm                                           | Mobiliário específico;<br>Sobreposição gráfica                        |  |  |  |

**Quadro 7 – Recursos do ArchiCAD para verificação da NBR9050:2015** 

É importante analisar que apenas o recurso de sobreposição gráfica possui capacidade para realização da verificação automática, sendo os outros recursos apenas possibilidades de cumprimento da norma no desenvolvimento do projeto.

Em relação ao mobiliário, a biblioteca do software conta com objetos específicos para acessibilidade, como são os casos do vaso sanitário (Figura 8) e da cuba acessível (Figura 7). Foram verificadas as especificações próprias da biblioteca e as mesmas estão de acordo com a NBR 9050:2015.

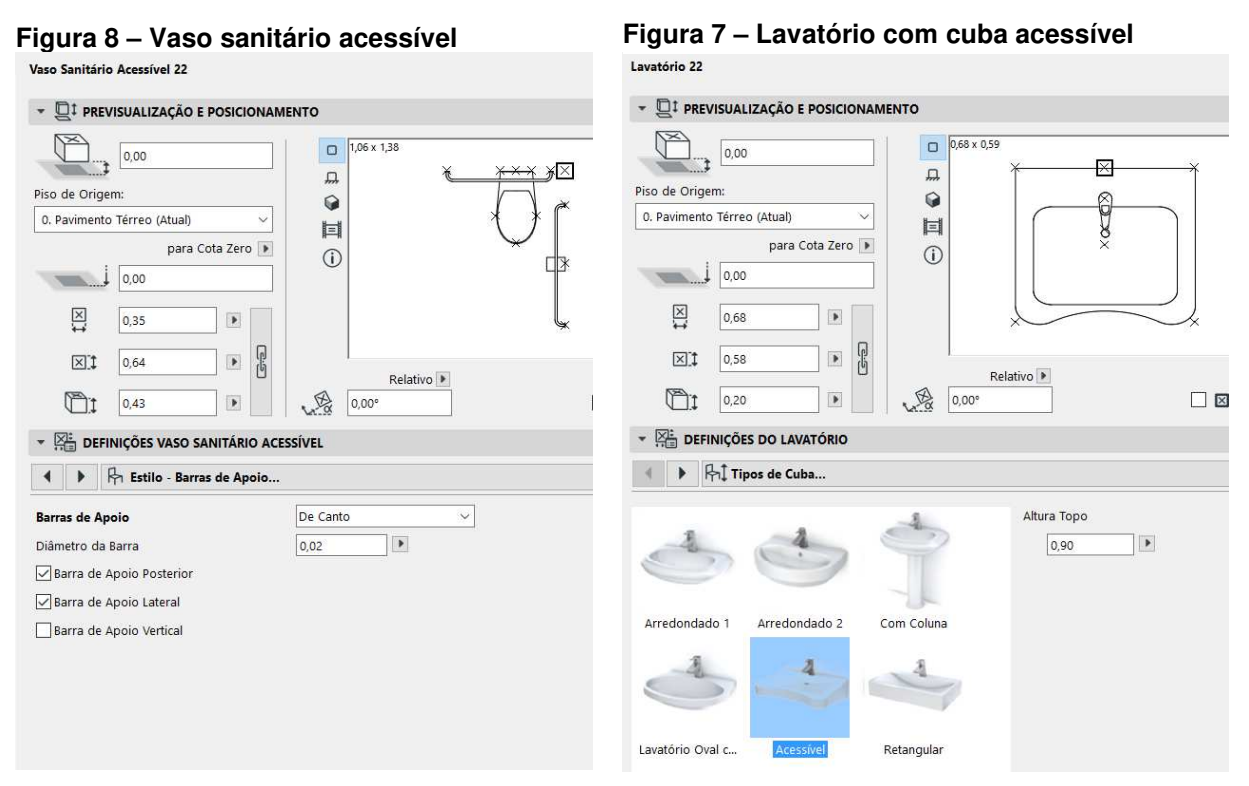

**Fonte: A autora através do ArchiCAD 22** 

Já em relação à circulação, uma forma de auxiliar no desenvolvimento do projeto respeitando as dimensões mínimas, pode ser editada a opção de visualização do modelo para que sejam exibidos os espaços mínimos de portas e objetos, conforme demonstrado na Figura 9.

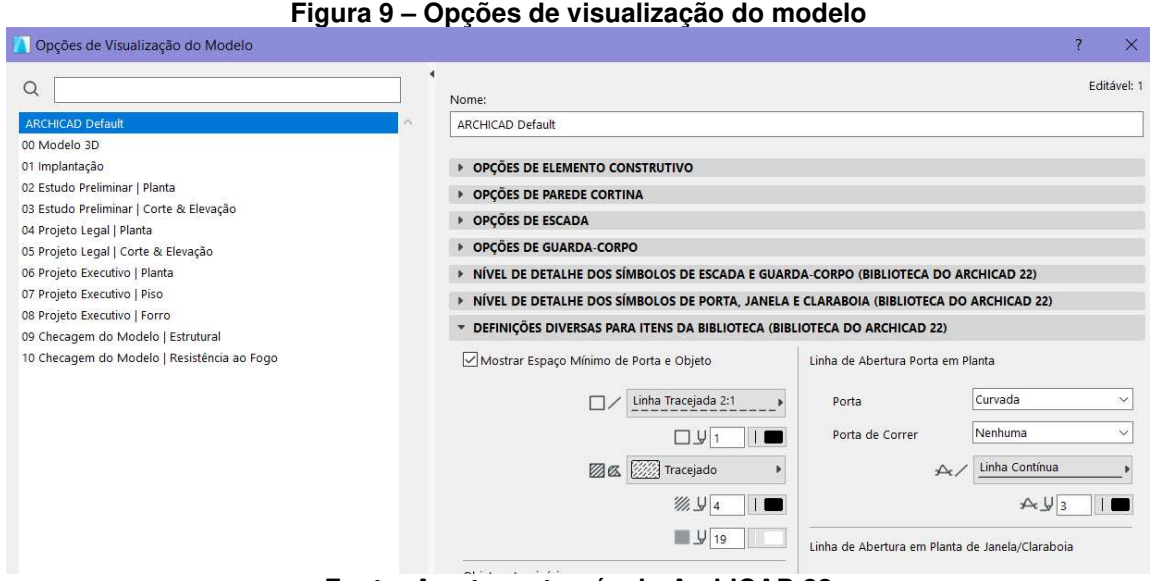

**Fonte: A autora através do ArchiCAD 22** 

Dessa forma, são criadas tramas de dimensões mínimas para cada porta e objeto inserido no modelo (Figura 10), podendo se sobreporem (desde que respeitada a área mínima sem interferências). As áreas mínimas podem ser editadas nas definições do objeto ou porta.

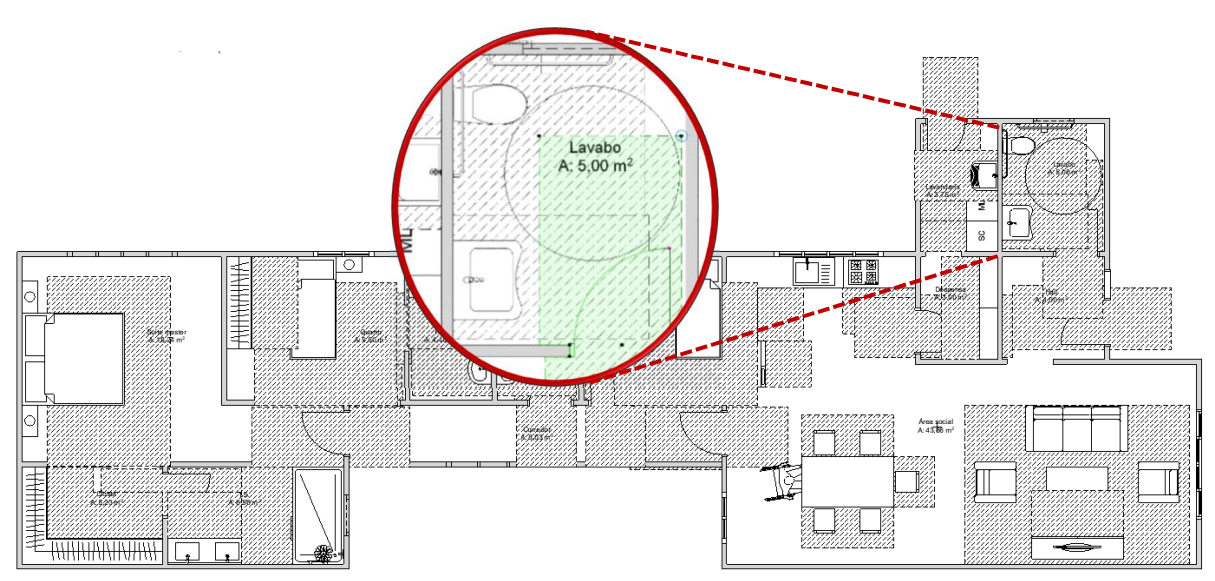

**Figura 10 – Áreas mínimas (opção de visualização)**

**Fonte: A autora através do ArchiCAD 22** 

Finalmente, a aplicação de regras no ArchiCAD pode ser feita através do recurso de sobreposição gráfica, onde é possível criar diferentes conjuntos de regras que permitem a visualização dos critérios desejados (em todas as representações – planta, corte, elevação e 3d), conforme a Figura 11.

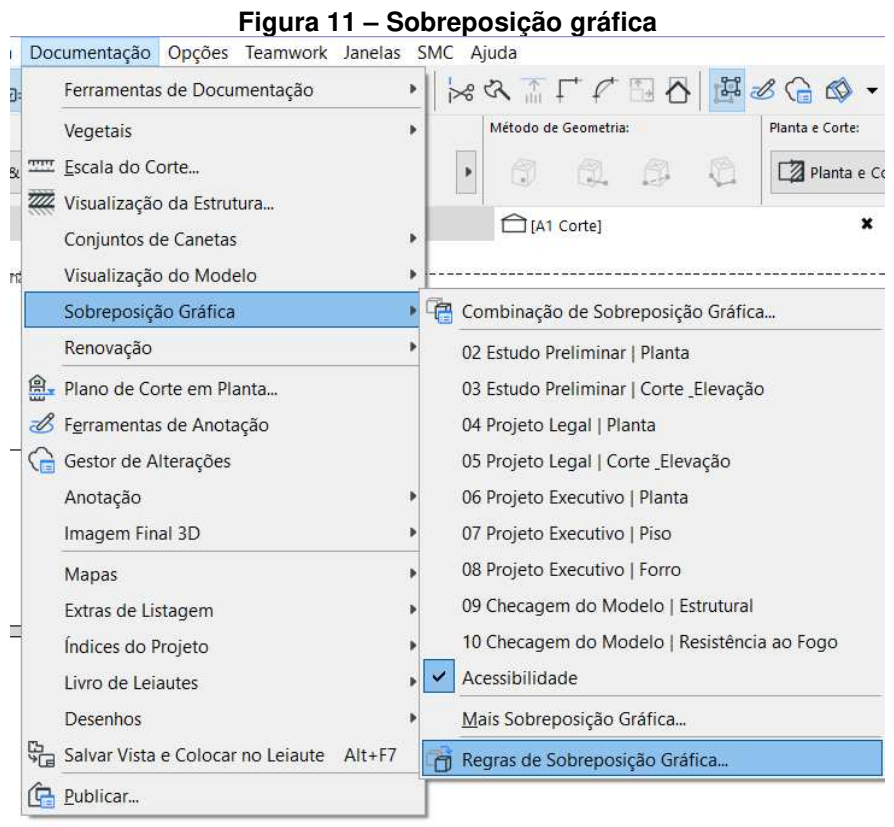

**Fonte: A autora através do ArchiCAD 22** 

Dessa forma, foi então criado um novo conjunto de regras nomeado "Acessibilidade" (Figura 12). Foi possível a criação de regras referentes aos componentes porta, janela e vasos sanitários, não tendo sido possível a elaboração de regras para verificação das circulações e tipo de lavatório.

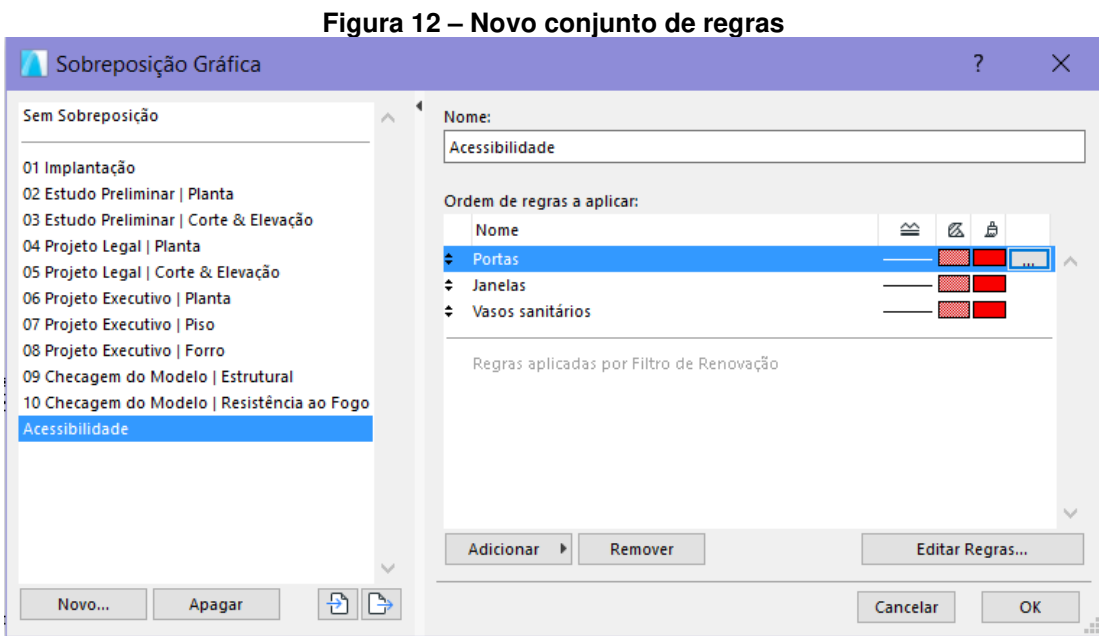

**Fonte: A autora através do ArchiCAD 22** 

Para cada regra, foram selecionados os critérios dentre o menu da Figura 13, e configurados os valores de acordo com os parâmetros correspondentes da NBR 9050:2015. Os principais critérios utilizados são relacionados à geometria.

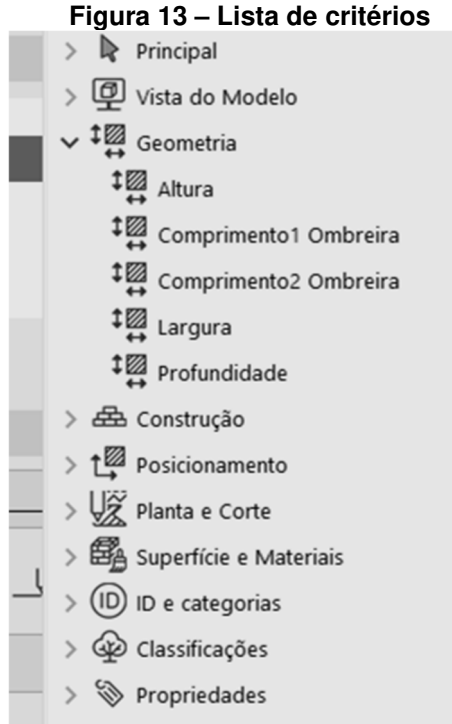

**Fonte: A autora através do ArchiCAD 22** 

Foram configurados os critérios para as três regras demonstradas de acordo com as figuras a seguir. A partir da ativação da sobreposição gráfica "Acessibilidade", foi possível visualizar os elementos em discordância com a norma (apresentação dos resultados no item 4.4).

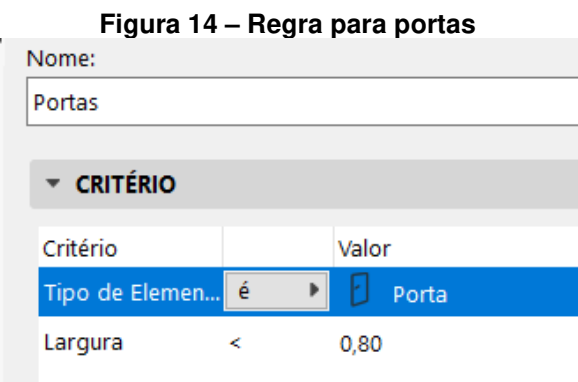

**Fonte: A autora através do ArchiCAD 22** 

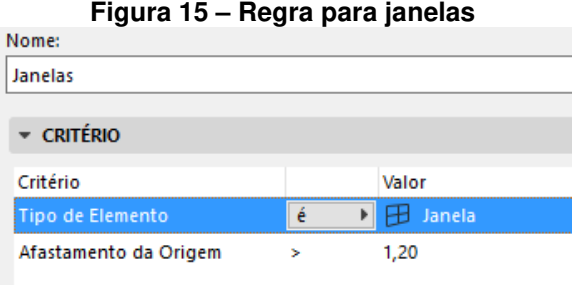

**Fonte: A autora através do ArchiCAD 22** 

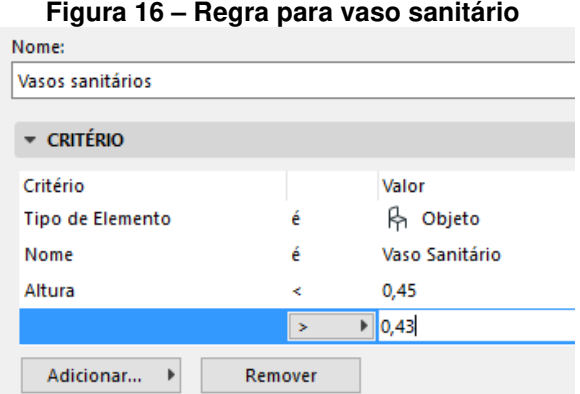

**Fonte: A autora através do ArchiCAD 22** 

## 4.3 SOLIBRI MODEL CHECKER (SMC)

Na sequência, ainda no ArchiCAD, foi utilizado o plug-in "Solibri Model Checker Link for ArchiCAD", que facilita a conexão entre os programas, não sendo necessário exportar o arquivo para operá-lo de um para o outro. Ao selecionar a opção "Export to SMC" no ArchiCAD (Figura 17), o SMC é executado automaticamente com o resultado da exportação (Figura 18).

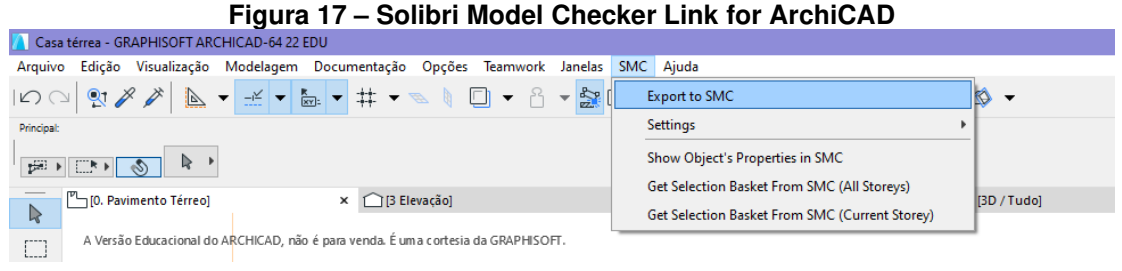

**Fonte: A autora através do ArchiCAD 22** 

| Solibri Office - Casa têrrea                                                                                                    | $\equiv$<br>$\Box$ | $\times$ |
|----------------------------------------------------------------------------------------------------|--------------------|----------|
| <b>FILE</b><br>MODEL<br>CHECKING<br>COMMUNICATION INFORMATION TAKEOFF<br>$+$                                                                                                    | VIEWS              | 60       |
| $\textit{C} \text{ for all } \textit{A} \text{ is the number of } \textit{C} \text{ and } \textit{C} \text{ is the number of } \textit{C} \text{ and } \textit{C} \text{ is the number of } \textit{C} \text{ and } \textit{C} \text{ is the number of } \textit{C} \text{ and } \textit{C} \text{ is the number of } \textit{C} \text{ and } \textit{C} \text{ is the number of } \textit{C} \text{ and } \textit{C} \text{ is the number of } \textit{C} \text{ and } \textit{C} \text{ is the number of } \textit{C} \text{ and } \textit{C} \text$<br>$\bigcirc$<br>Search |                    | $\alpha$ |
| <b>B</b> 3D<br>C ± ± ® © Check Model ▼ ■ Report □<br>CHECKING                                                                                                    |                    | $\Box$   |
| $\vee$ X $\triangle$ $\triangle$ $\triangle$ $\triangle$ $\triangle$ $\triangle$<br>Ruleset - Checked Model                                                                                                    |                    |          |
| v [9] Acessibilidade<br>§ Accessible Door Rule<br>§ Accessible Window Rule                                                                                                    |                    |          |
| § Free Floor Space                                                                                                    |                    |          |
| § Accessible Route Rule<br>E RESULT SUMMARY<br>$\mathcal{O} \equiv$ Report $\square$<br>117                                                                                                    |                    |          |
| No Filtering ▼ @ Automatic ▼   2 差 ● ● ■ ■<br>△ RESULTS<br>$\langle \ \ \tau \ \rangle \ \ \tau \ \ \Phi \ \ \hat{\otimes} \ \hat{\otimes} \ \hat{\otimes} \ \ \Box$<br><b>OINFO</b>                                                                                                    |                    |          |
|                                                                                                    | P Pavimento &      | Щ        |
| Welcome to Solibri Office<br>Role: Example Rules<br>Selected: 0                                                                                                    |                    |          |

**Figura 18 – Modelo exportado no SMC** 

**Fonte: A autora através do SMC 9.10** 

Tal software é amplamente utilizado especificamente para code checking, conforme mencionado anteriormente. O principal destaque é a possibilidade de customização das regras, que é feita através do menu "Ruleset Manager". Nesse meio, são disponibilizados conjuntos de regras (rulesets) que podem ser modificados de acordo com cada necessidade. Todavia, "regras novas não podem ser criadas, pois se trata de um software de programação fechada" (KEHL; ISATTO, 2015, p. 7).

Em seguida, foi criado um novo conjunto de regras nomeado "Acessibilidade", onde foram incluídas regras existentes do SMC para serem modificadas de acordo com a NBR 9050:2015 (Figura 19). Os parâmetros dessas regras podem ser alterados tanto no próprio Ruleset Manager quanto diretamente no painel de verificação do modelo, como optou-se fazer.

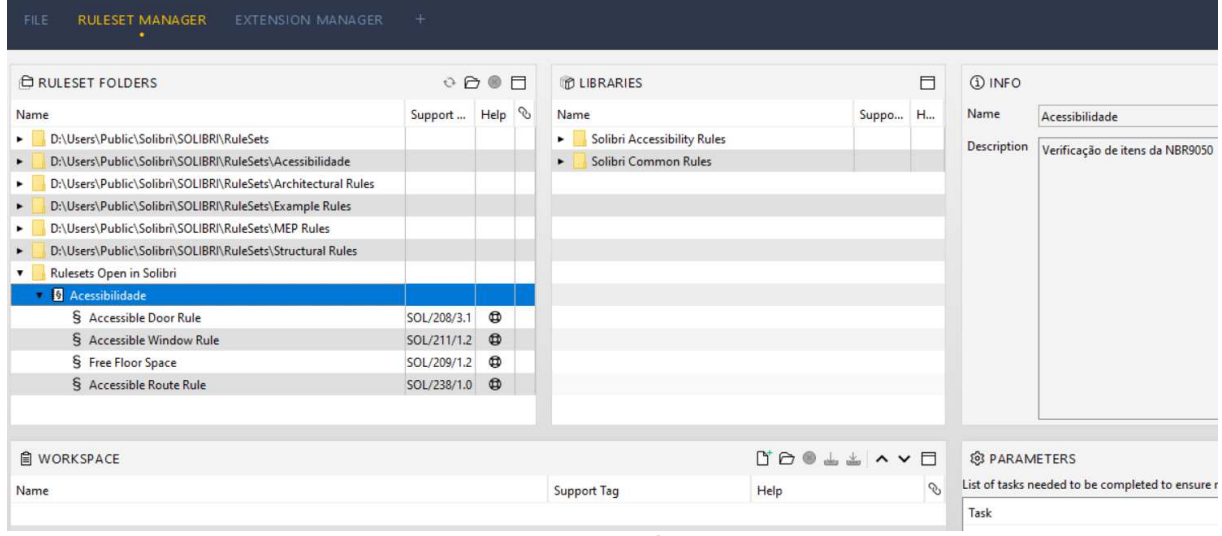

**Figura 19 – Novo conjunto de regras no SMC** 

**Fonte: A autora através do SMC 9.10**

O SMC comercializa extensões de diversos temas, incluindo acessibilidade (norma vigente nos Estados Unidos). Todavia, foram utilizadas as regras disponíveis na versão de teste do programa, de acordo com o a seguir, que relaciona os itens selecionados da NBR 9050:2015 e as regras encontradas.

|                        | Itens<br>selecionados<br>(componentes) | Características a se tornarem regras                                                  | <b>Regras no SMC</b>                             |  |  |
|------------------------|----------------------------------------|---------------------------------------------------------------------------------------|--------------------------------------------------|--|--|
| cão<br>Corredores      |                                        | Largura mínima sem interferências de<br>1,20m para comprimento até 10m.               | Free Floor Space<br>(SOL/209/1.2)                |  |  |
| Acessos<br>cula        | Portas                                 | Dimensões mínimas de 0, 80m de<br>largura e 2,10m de altura                           | Accessible Door Rule<br>(SOL/208/3.1)            |  |  |
| ق                      | Janelas                                | Peitoril mínimo de 1,20m (exceto<br>áreas que necessitem privacidade)                 | Accessible Window Rule<br>(SOL/211/1.2)          |  |  |
| Circulação             |                                        | Permitir giro da cadeira de rodas em<br>360° (diâmetro de 1,5m) sem<br>interferências | Free Floor Space<br>(SOL/209/1.2)                |  |  |
| Sanitários             | Lavatório                              | Não possuir coluna ou coluna<br>suspensa                                              | Regra não disponibilizada na<br>versão de teste. |  |  |
| - 1<br>N               | Bacia sanitária                        | Altura máxima sem acento entre 43 e<br>45cm                                           | Regra não disponibilizada na<br>versão de teste. |  |  |
| <b>Fonte: A autora</b> |                                        |                                                                                       |                                                  |  |  |

**Quadro 8 – Regras do SMC para verificação da NBR9050:2015** 

**A regra Free Floor Space foi configurada para três situações: (i) verificação da largura mínima de 1,20m do corredor (Figura 20); (ii) verificação da circulação com diâmetro mínimo de 1,50m para manobra de 360° (** 

Figura 21); e (iii) área retangular para manobra de 180° com dimensões 1,50 x 1,20m (Figura 22).

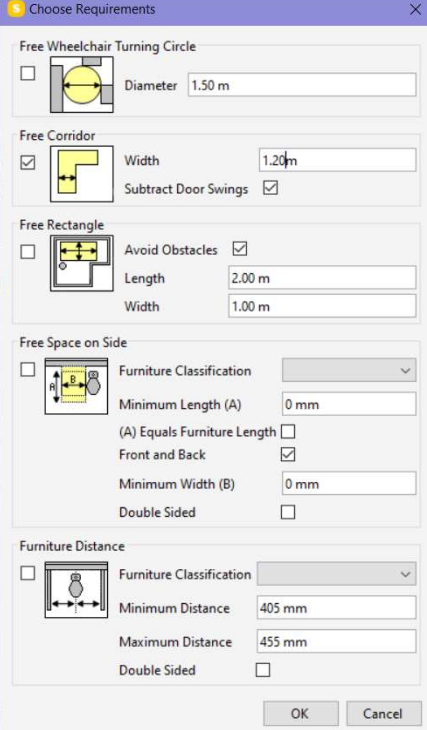

## **Figura 20 – Largura mínima do corredor**

**Fonte: A autora através do SMC 9.10**

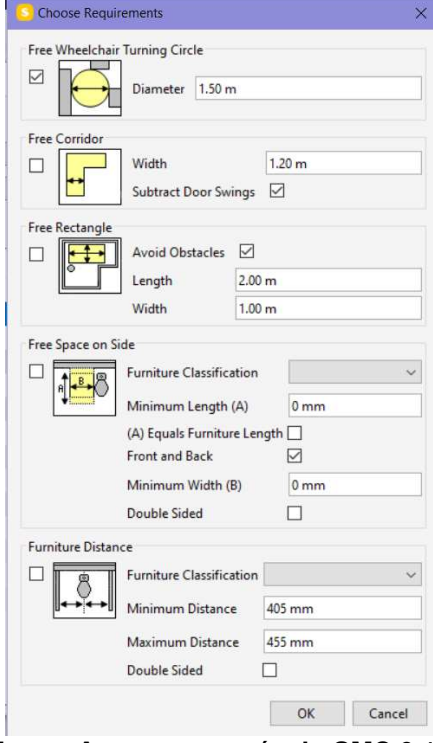

**Figura 21 – Diâmetro mínimo de 1,50m** 

**Fonte: A autora através do SMC 9.10**

| Free Wheelchair Turning Circle<br>Free Corridor<br>T.<br><b>Free Rectangle</b><br>$\overline{\vee}$ | 1.50 <sub>m</sub><br>Diameter<br>Width<br>Subtract Door Swings<br><b>Avoid Obstacles</b><br>☑<br>Length<br>Width | 1.20 <sub>m</sub><br>☑<br>1.50 <sub>m</sub> |              |
|----------------------------------------------------------------------------------------------------|----------------------------------------------------------------------------------------------------|---------------------------------------------|--------------|
|                                                                                                    |                                                                                                    |                                             |              |
|                                                                                                    |                                                                                                    |                                             |              |
|                                                                                                    |                                                                                                    |                                             |              |
|                                                                                                    |                                                                                                    |                                             |              |
|                                                                                                    |                                                                                                    | 1.20 <sub>m</sub>                           |              |
| Free Space on Side                                                                                  |                                                                                                    |                                             |              |
|                                                                                                    | <b>Furniture Classification</b>                                                                                  | Área social                                 |              |
|                                                                                                    | Minimum Length (A)                                                                                               | 800 mm                                      |              |
|                                                                                                    | (A) Equals Furniture Length<br>Front and Back                                                                    | ☑                                           |              |
|                                                                                                    | Minimum Width (B)                                                                                                | 0 <sub>mm</sub>                             |              |
|                                                                                                    | <b>Double Sided</b>                                                                                              |                                             |              |
| <b>Furniture Distance</b>                                                                           |                                                                                                    |                                             |              |
|                                                                                                    | Furniture Classification Area social                                                                             |                                             | $\checkmark$ |
|                                                                                                    | Minimum Distance                                                                                                 | 800 mm                                      |              |
|                                                                                                    | Maximum Distance                                                                                                 | 455 mm                                      |              |
|                                                                                                    | <b>Double Sided</b>                                                                                              |                                             |              |
|                                                                                                    |                                                                                                    | Cancel<br>OK                                |              |

**Figura 22 – Dimensão mínima 1,50 x 1,20m** 

**Fonte: A autora através do SMC 9.10**

Foram atribuídas as três regras de circulação de acordo com o ambiente em que se encontram, através dos parâmetros (Figura 23).

| .<br><b>Q PARAMETERS</b>             |                                                   | <u>amon oo on oalayso</u><br>×                                 |  |  |
|--------------------------------------|---------------------------------------------------|----------------------------------------------------------------|--|--|
|                                      |                                                   | Severity Parameters                                            |  |  |
| <b>Space Classification</b>          | Space Grouping                                    | $\checkmark$                                                   |  |  |
| Furniture Classification             | Space Grouping                                    |                                                                |  |  |
| <b>Free Floor Space Requirements</b> |                                                   | $\frac{1}{2}$ $\frac{1}{2}$ $\wedge$                           |  |  |
| Space Classification Name            |                                                   | Requirements                                                   |  |  |
| Area social                          |                                                   | ۸<br>[Wheelchair Turning Space ø 1.50 m]                       |  |  |
| Suite master                         |                                                   | [Wheelchair Turning Space ø 1.50 m]                            |  |  |
| Quarto                               |                                                   | [Wheelchair Turning Space ø 1.50 m]                            |  |  |
| Hall                                 |                                                   | [Wheelchair Turning Space ø 1.50 m]                            |  |  |
| Closet                               | [Free Rectangle 1.50 m x 1.20 m, Avoid Obstacles] |                                                                |  |  |
| Despensa                             |                                                   | [Free Rectangle 1.50 m x 1.20 m, Avoid Obstacles]              |  |  |
| Lavanderia                           |                                                   | [Free Rectangle 1.50 m x 1.20 m, Avoid Obstacles]              |  |  |
| Hall                                 |                                                   | [Wheelchair Turning Space ø 1.50 m]                            |  |  |
| Corredor                             |                                                   | [Free corridor of width 1.20 m]                                |  |  |
| Lavabo                               |                                                   | [Wheelchair Turning Space ø 1.50 m]                            |  |  |
| I.S.                                 |                                                   | [Wheelchair Turning Space ø 1.50 m]                            |  |  |
| Area social                          |                                                   | [Wheelchair Turning Space ø 1.50 m, Free space next to Area  V |  |  |

**Figura 23 – Parâmetros circulação de acordo com o ambiente** 

**Fonte: A autora através do SMC 9.10** 

Os parâmetros para as regras de portas e janelas de deram de acordo com a Figura 24 e a Figura 25 a seguir, excluindo-se as áreas que necessitam privacidade no caso das janelas.

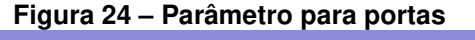

| <br><br>                                         |                                                    |                       |                       |                     | Severity Parameters                              |
|--------------------------------------------------|----------------------------------------------------|-----------------------|-----------------------|---------------------|--------------------------------------------------|
|                                                  | Specify Space Classification and Door Requirements |                       |                       |                     |                                                  |
| <b>Space Classification</b>                      |                                                    | <b>Space Grouping</b> |                       |                     | $\checkmark$                                     |
|                                                  |                                                    |                       |                       |                     | $\overrightarrow{H}$ $\overrightarrow{A}$ $\vee$ |
|                                                  |                                                    |                       |                       |                     |                                                  |
| <b>Door Requirements</b><br>Space Classification | Space Classification                               | Min Wi                | Min Hei Max Threshold | Min Glazing Require | Compo                                            |

**Fonte: A autora através do SMC 9.10** 

| <b>Q PARAMETERS</b>                                                                                      |  | rigard Lorrandorus para januas |                                                           |
|----------------------------------------------------------------------------------------------------|--|--------------------------------|-----------------------------------------------------------|
| <br><b>NESTEERTER</b><br><b><i><u><u><b>A</b></u></u></i> <b>A <i>A</i> A A A <i>A</i> A A A A A</b></b> |  |                                | Severity Parameters                                       |
| Space Classification Space Grouping                                                                      |  |                                | $\checkmark$                                              |
| <b>Window Requirements</b>                                                                               |  |                                | $\overrightarrow{a}$ $\overrightarrow{a}$ $\wedge$ $\vee$ |
| <b>Space Classification</b>                                                                              |  | Maximum Sill Height            | <b>Requirements</b>                                       |
|                                                                                                    |  |                                | 1.20 <sub>m</sub>                                         |

**Figura 25 - Parâmetro para janelas** 

**Fonte: A autora através do SMC 9.10** 

## 4.4 APRESENTAÇÃO E ANÁLISE DOS RESULTADOS

A Figura 26 a seguir demonstra os resultados obtidos no ArchiCAD através da sobreposição gráfica em diversas formas de representação. Observa-se que não foi possível filtrar o destaque para as janelas com peitoril acima de 1,20m, que não deveria incluir áreas onde é necessária privacidade (lavabo e banheiros)

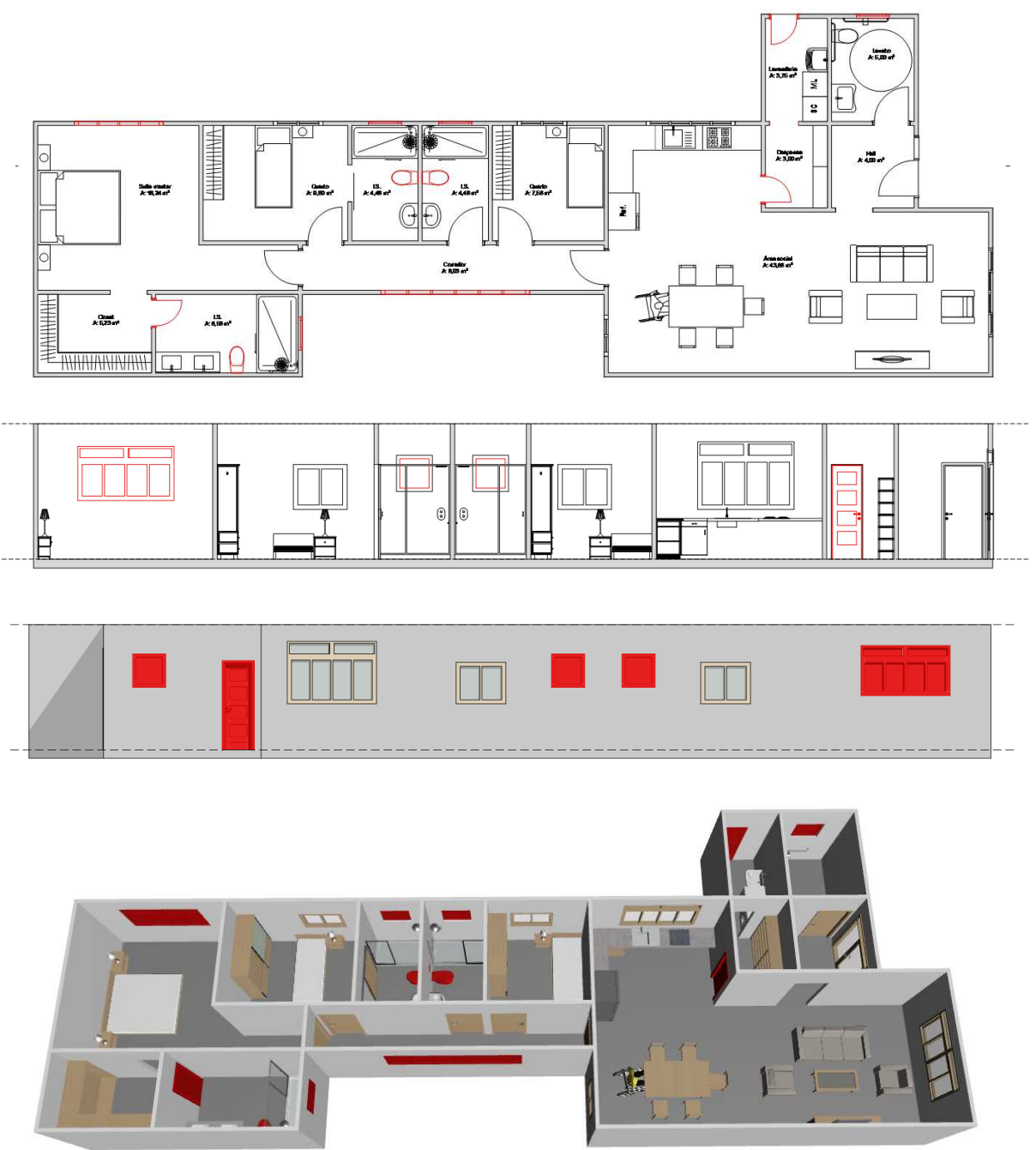

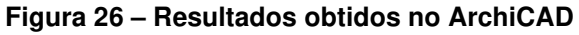

**Fonte: A autora através do ArchiCAD 22** 

Já no SMC, após a configuração das regras, a execução da verificação acontece item após item em poucos segundos, de acordo com a Figura 27. O resultado de todos os itens verificados é visualizado em conjunto na Figura 28.

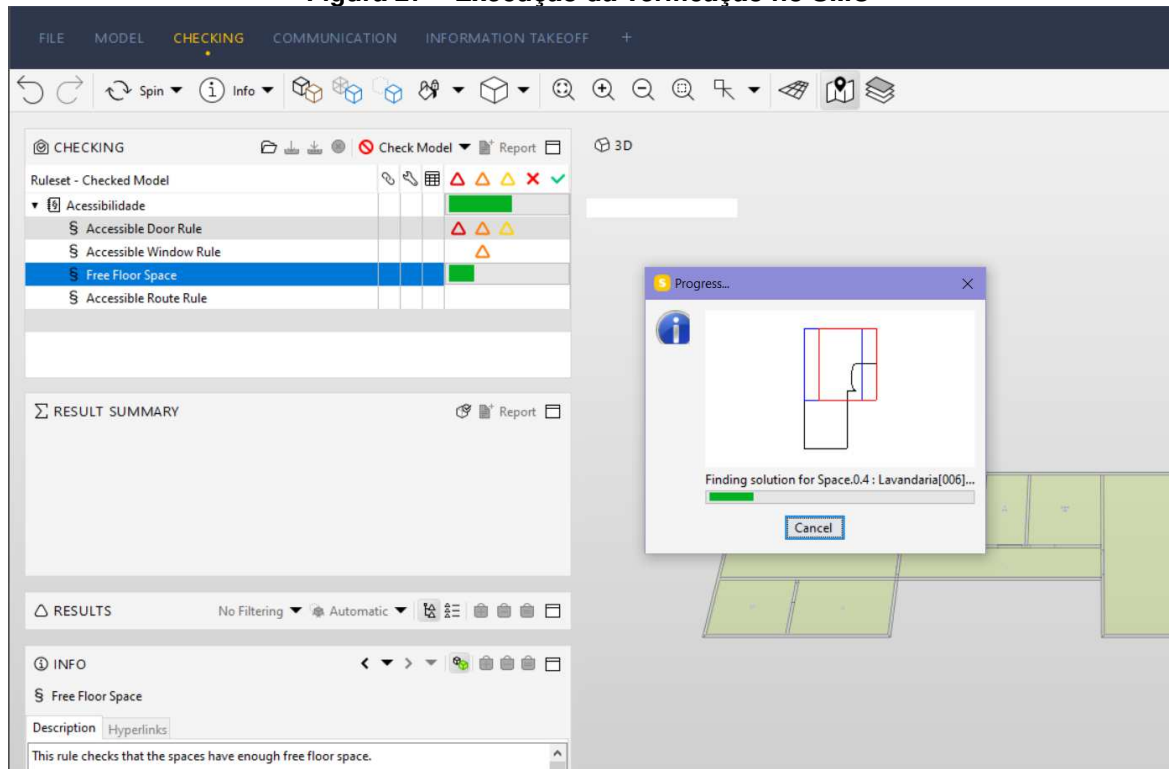

**Figura 27 – Execução da verificação no SMC** 

**Fonte: A autora através do SMC 9.10** 

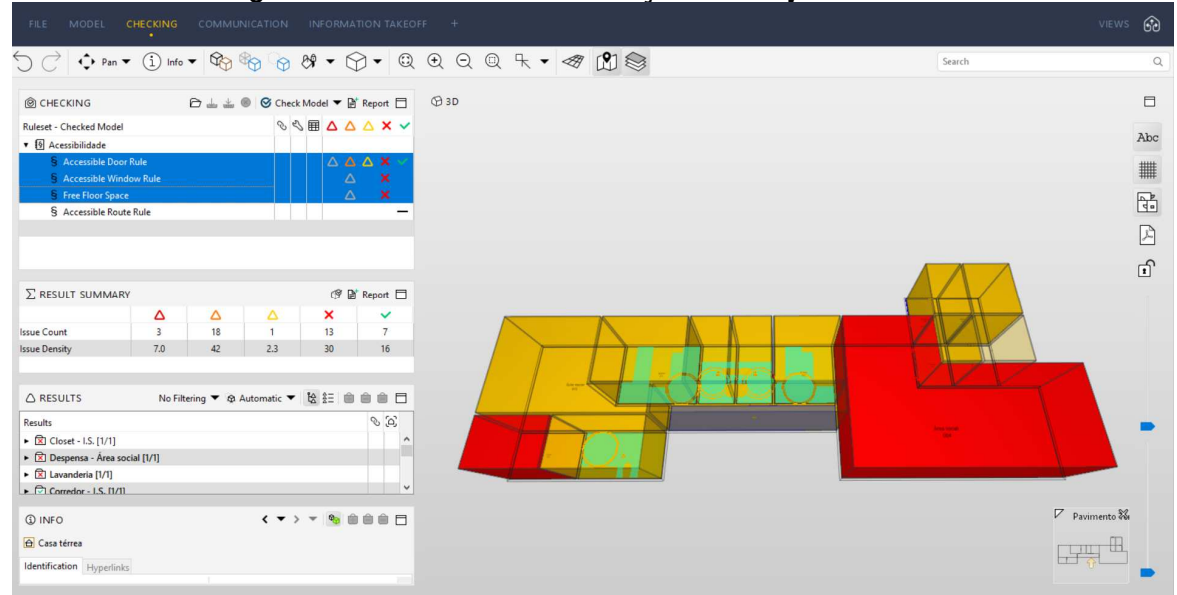

**Figura 28 – Resultado da verificação em conjunto no SMC** 

**Fonte: A autora através do SMC 9.10** 

Também é possível verificar cada uma das regras individualmente, conforme as figuras seguintes:

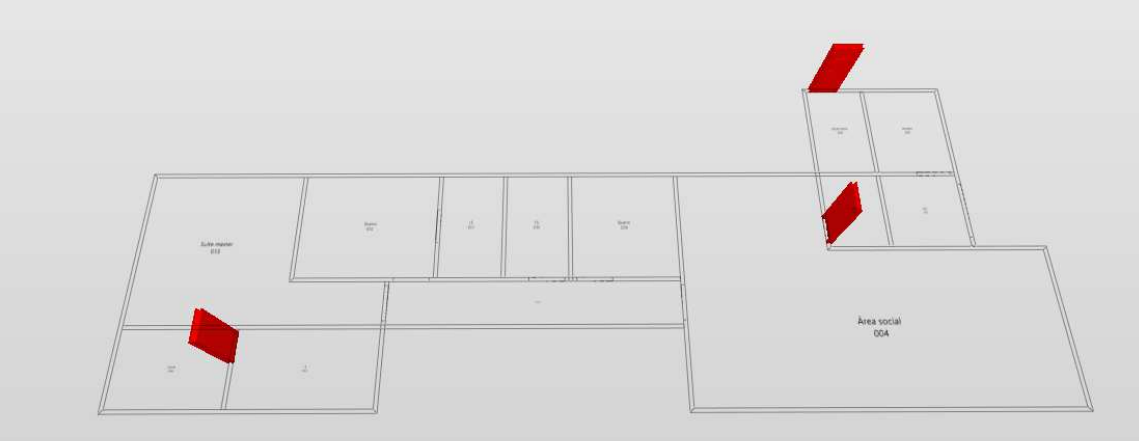

**Figura 29 – Resultado do SMC para verificação de portas** 

**Fonte: A autora através do SMC 9.10** 

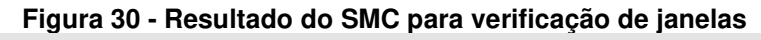

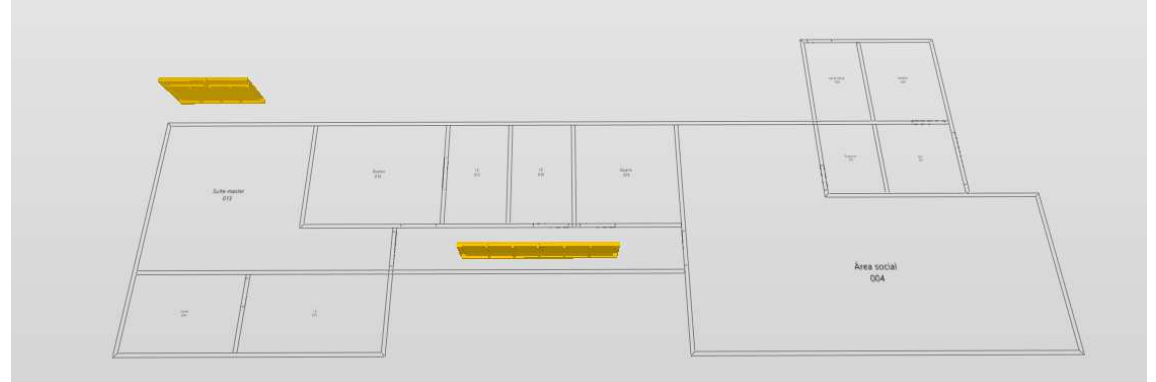

**Fonte: A autora através do SMC 9.10** 

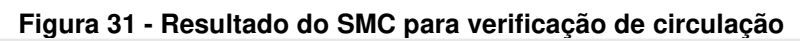

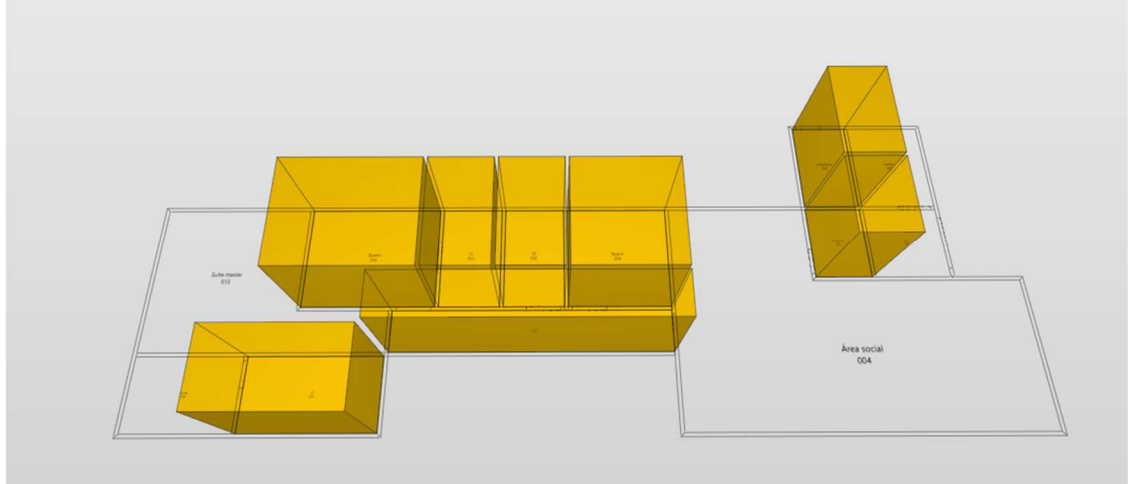

**Fonte: A autora através do SMC 9.10** 

Observa-se que no caso das janelas, foi possível identificar o peitoril mínimo apenas nas áreas onde não é necessária privacidade. Nas regras de circulação, quando os ambientes não estão de acordo com as dimensões necessárias, o SMC aponta todos os espaços existentes em comparação com o mínimo necessário, conforme a Figura 32.

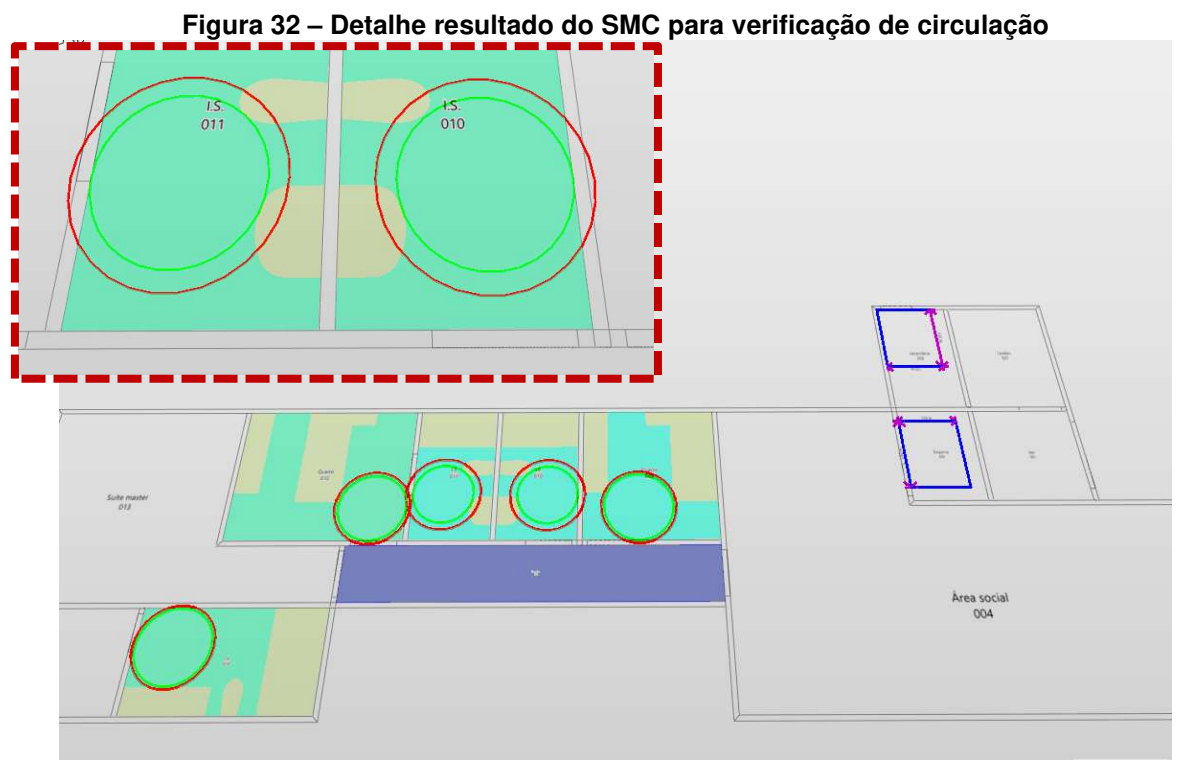

**Fonte: A autora através do SMC 9.10** 

Podem ser efetuadas as alterações necessárias no próprio SMC, sendo possível incluí-las no ArchiCAD através do plugin SMC Link for ArchiCAD. Tal interoperabilidade facilita substancialmente o processo de desenvolvimento e revisão dos projetos, tendo em vista que não é necessário salvar os arquivos separadamente e somente as alterações são reenviadas, sendo, portanto, um processo leve e rápido.

A seguir, são sintetizados os resultados obtidos em ambos os programas, possibilitando a comparação e análise da efetividade da utilização do BIM na verificação da norma de acessibilidade (Quadro 9).

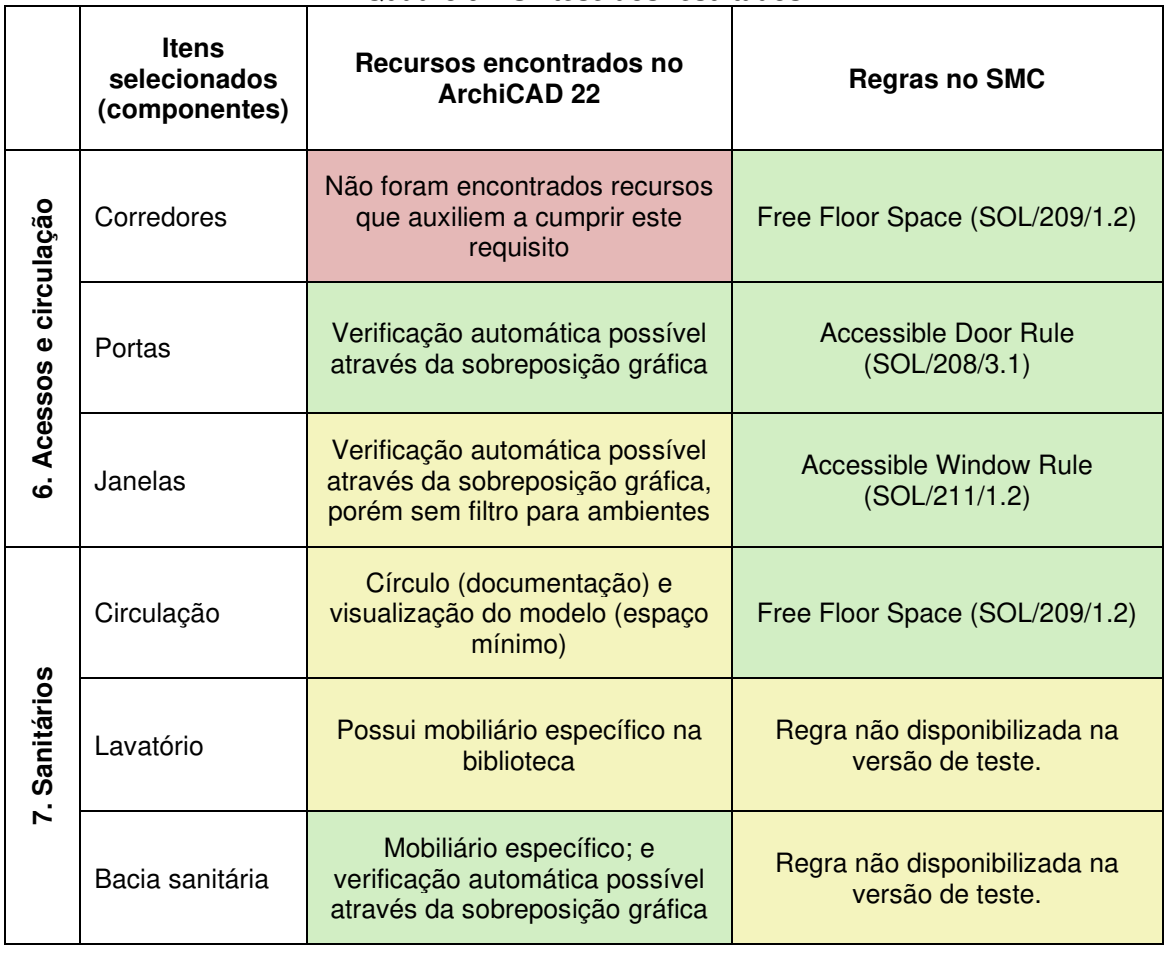

![](_page_37_Picture_147.jpeg)

![](_page_37_Picture_148.jpeg)

÷

**Fonte: A autora através do SMC 9.10** 

## **5. CONSIDERAÇÕES FINAIS**

A utilização dos dois programas em conjunto demonstrou a capacidade da utilização do BIM na verificação de normas ao longo do desenvolvimento de projetos. Ficou demonstrado que o ArchiCAD dispõe de recursos que facilitam a adequação das normas, e que o SMC é um software bastante efetivo no processo de verificação de regras, sendo mais apropriado que o ArchiCAD para tal objetivo específico. A conexão entre os dois programas também foi notadamente bem-sucedida.

Embora tais ferramentas sejam eficazes na verificação de regras, é importante ressaltar que o desenho universal em si envolve o desenvolvimento do projeto de forma consciente e alinhada com todos os princípios abordados.

São sugestões para o aprimoramento da verificação da norma de acessibilidade utilizando BIM: (i) a criação de um template de ArchiCAD com as regras configuradas para sobreposição gráfica; (ii) a possibilidade de uma extensão do SMC em acordo com a norma brasileira de acessibilidade.

## **REFERÊNCIAS**

AME-S. **Norma NBR9050 é revisada pela ABNT e disponibilizada na internet.** São Paulo, 2004. Disponível em: < http://www.amesp.org.br/noticias/jornal/ novas/tejornal56.shtml>. Acesso em 13 julho 2019.

ASSOCIAÇÃO BRASILEIRA DE NORMAS TÉCNICAS - ABNT. **NBR 9050: Acessibilidade a edificações, mobiliário, espaços e equipamentos urbanos.** Rio de Janeiro, 2015. Disponível em: <https://www.ufpb.br/cia/contents/manuais/abntnbr9050-edicao-2015.pdf>. Acesso em: 9 julho 2019.

BRASIL. **Lei nº. 10.098, de 19 de Dezembro de 2000**. Estabelece normas gerais e critérios básicos para a promoção da acessibilidade das pessoas portadoras de deficiência ou com mobilidade reduzida, e dá outras providências. Diário Oficial [da República Federativa do Brasil], Brasília. Disponível em: < http://www.planalto. gov.br/ccivil\_03/leis/l10098.htm> Acesso em: 9 julho 2019.

BRASIL. **Lei nº. 13.146, de 06 de Julho de 2015**. Institui a Lei Brasileira de Inclusão da Pessoa com Deficiência (Estatuto da Pessoa com Deficiência). Diário Oficial [da República Federativa do Brasil], Brasília. Disponível em: <http://www.planalto.gov.br/ccivil\_03/\_Ato2015-2018/2015/Lei/L13146.htm#art112> Acesso em: 9 julho 2019.

COHEN, Regina. **Arquiteta Regina Cohen fala sobre o desenho universal**. Youtube, 2017. Disponível em: <https://www.youtube.com/watch?v=xBoCmiPZwm0>. Acesso em: 20 julho 2019.

DISCHINGER, Marta; ELY, Vera Helena Moro Bins; PIARDI, Sonia Maria Demeda Groisman. **Promovendo Acessibilidade Espacial Nos Edifícios Públicos**. 1° ed. Atualizada. Florianópolis: MPSC, 2014.

EASTMAN, C. et al. **Bim Handbook.** 2ª edição. Hoboken, NJ: Wiley & Sons Inc., 2011.

EDELSTEIN, Wendy. **Ed Roberts, disability-rights leader and Cal alum, gets his own state day**. Berkeley: Berkeley News, 2010. Disponível em: <https://news.berkeley.edu/2010/07/27/roberts/>. Acesso em 20 julho 2019.

ELLIOTT, Michael J. **Edward V. Roberts, 56, Champion of the Disabled**. The New York Times, 1995. Disponível em: <https://www.nytimes.com/1995 /03/16/obituaries/edward-v-roberts-56-champion-of-the-disabled.html>. Acesso em 20 julho 2019.

FERRAZ, Carolina V.; LEITE, Glauber S. **Lei Brasileira de Inclusão e o "novo" conceito de deficiência: será que agora vai "pegar"?.** Justificando. 2015. Disponível em: <http://www.justificando.com/2015/08/20/lei-brasileira-de-inclusao-e-o-novoconceito-de-deficiencia-sera-que-agora-vai-pegar/>. Acesso em: 19 de junho de 2019.

FRANÇA; Fernando; SCHEER; Sergio. **Classificação de regras para verificação automática utilizando BIM**. SBTIC + SIBRAGEC. Fortaleza, 2017.

Instituto Brasileiro de Geografia e Estatística - IBGE. **Censo 2010**. 2010. Disponível em: <https://biblioteca.ibge.gov.br/visualizacao/periodicos/94/cd\_2010\_ religiao\_deficiencia.pdf> Acesso em 17 de junho de 2019.

MAINARDI NETO, Antonio Ivo de Barros. **Verificação de regras para aprovação de projetos de arquitetura em BIM para estações de metrô**. Tese de Mestrado. Universidade de São Paulo. 2016

SILVA, Flávio; ARANTES, Eduardo. **Proposta de verificação automática dos requisitos de projetos pelo uso de ferramentas de análise bim aplicados a norma de desempenho**. XVI ENCONTRO NACIONAL DE TECNOLOGIA DO AMBIENTE CONSTRUÍDO Desafios e Perspectivas da Internacionalização da Construção, São Paulo, 2016.

ONU. Division for Social Policy and Development. **Accessibility for the disabled: a design manual for a barrier free enviroment.** Disponível em: <https://www.un.org/esa/socdev/enable/designm/>. Acesso em: 20 julho 2019.

OSTROFF, Elaine. **Universal Design: An Evolving Paradigm**. In: PREISER, W. F. E; SMITH, K. H. (Org.). Universal Design Handbook. 2. ed. Nova Iorque: McGraw-Hill, 2011. Disponível em: <https://disabilitystudies.nl/sites/disabilitystudies.nl/ files/beeld/onderwijs/universal\_design\_handbook\_with\_interesting\_chapters\_23\_30\_ 31\_33\_etc.pdf>. Acesso em: 19 de junho de 2019.

 ROMCY, N. M. e S.; CARDOSO, D.; BERTINI, A. A.; PAES, A. **Desenvolvimento de aplicativo em ambiente BIM segundo princípios da Coordenação Modular.** Ambiente Construído, Porto Alegre, v. 14, n. 2, p. 23-39, abr./jun. 2014. ISSN 1678- 8621 Associação Nacional de Tecnologia do Ambiente Construído.

ROBERTS, Ed. **On Disability Rights: Highlights From Speeches By Ed Roberts.**  Commonlit, 1977. Disponível em: <https://www.commonlit.org/texts/on-disabilityrights-highlights-from-speeches-by-ed-roberts>. Acesso em 20 junho 2019.

ROTAVA, Ramon Helder. **Análise de sistemas Preventivos por Extintores de Incêndio de Modelos BIM através de Verificação Automática de Regras.** Trabalho de conclusão de graduação. Universidade Federal de Santa Catarina, 2018.

SALMEN, John P. S. **U.S. Accessibility Codes And Standards: Challenges For Universal Design**. In: PREISER, W. F. E; SMITH, K. H. (Org.). Universal Design Handbook. 2ª ed. Nova Iorque: McGraw-Hill, 2011. Disponível em:

<https://disabilitystudies.nl/sites/disabilitystudies.nl/files/beeld/onderwijs/universal\_design handbook with interesting chapters 23\_30\_31\_33\_etc.pdf>. Acesso em: 19 de junho de 2019.

SANTOS, Aguinaldo dos; SANTOS, Lisana K. Schmitz; RIBAS, Viviane Gaspar. **Acessibilidade de habitações de interesse social ao cadeirante: um estudo de caso**. Ambiente Construído, v.5, n.1, p.55-75. Porto Alegre, 2005. Disponível em: <https://seer.ufrgs.br/ambienteconstruido/article/viewFile/3612/1993>. Acesso em 20 junho 2019.

WASA/OSPI. **Universal Design for Learning: Optmizing through the systems lens**. 2016. Disponível em: <https://slideplayer.com/slide/11893030/>. Acesso em: 17 de junho de 2019.